# UNIVERSIDADE FEDERAL DO RIO GRANDE DO SUL INSTITUTO DE INFORMÁTICA CURSO DE CIÊNCIA DA COMPUTAÇÃO

FERNANDO LUIS SPANIOL

# Network Monitoring Optimization: Problem, Models and Solutions

Work presented in partial fulfillment of the requirements for the degree of Bachelor in Computer Science

Advisor: Prof. Dra. Luciana Salete Buriol Coadvisor: Ms. Jonatas Adilson Marques

Porto Alegre December 2018

UNIVERSIDADE FEDERAL DO RIO GRANDE DO SUL Reitor: Prof. Rui Vicente Oppermann Vice-Reitora: Prof<sup>a</sup>. Jane Fraga Tutikian Pró-Reitor de Graduação: Prof. Vladimir Pinheiro do Nascimento Diretora do Instituto de Informática: Prof<sup>a</sup>. Carla Maria Dal Sasso Freitas Coordenador do Curso de Ciência de Computação: Prof. Sérgio Luis Cechin Bibliotecária-chefe do Instituto de Informática: Beatriz Regina Bastos Haro

*"If I have seen farther than others, it is because I stood on the shoulders of giants."* — SIR ISAAC NEWTON

# **ABSTRACT**

As data traffic grows, service providers are faced with the challenge of how to best use their infrastructure while trying to obtain statistics about their environment. The existing solutions to monitor such networks are no longer effective in these complex environments. An alternative that has been recently emerging as a promising option, allied with programmable networks, is In-Band Network Telemetry (INT), which allows for timely, accurate and fine-grained information retrieval regarding network device state. Although it has the potential to properly handle modern networks, when not employed optimally, INT can lead to high overheads and significant performance degradation. State-of-theart proposals have focused on devising new monitoring constructs and mechanisms, but have not looked at the problem from an optimization point of view. In this work, we formalize this challenge as an optimization problem, called Network Monitoring Optimization (NEMO) problem, and propose two mathematical models to solve it. The first model is based on a custom approach which aims to cover all programmable device interfaces in topologies while causing minimal overheads. The second model is presented as a generalization of the Vehicle Routing Problem. The results obtained in the model evaluation show that the proposed models can generate solutions that provide accurate and fine-grained information regarding network state while achieving minimal overheads.

Keywords: Computer Networks. In-Band Network Telemetry. Optimization. CPLEX. GLPK. Problem Modeling.

# LIST OF FIGURES

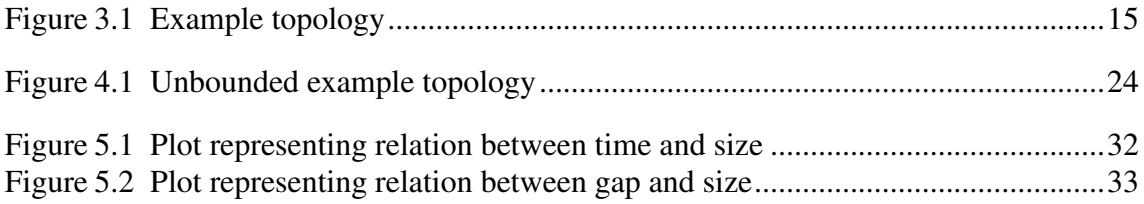

# LIST OF TABLES

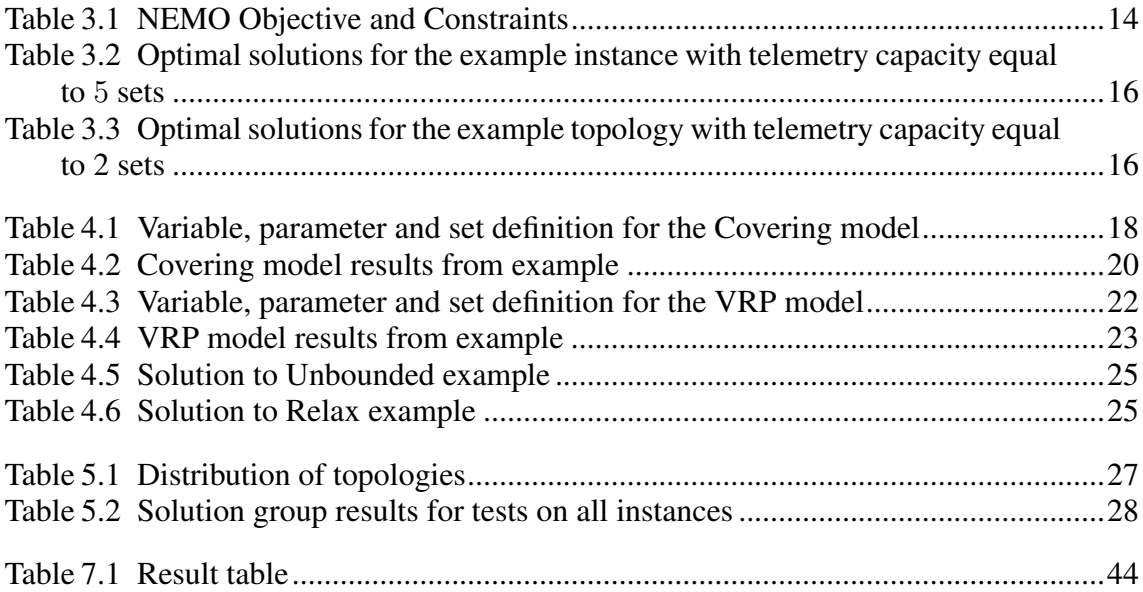

# LIST OF ABBREVIATIONS AND ACRONYMS

- VRP Vehicle Routing Problem
- NEMO Network Monitoring Optimization Problem
- GLPK GNU Linear Programming Kit
- INT In-Band Telemetry
- SDN Software-Defined Networking

# **CONTENTS**

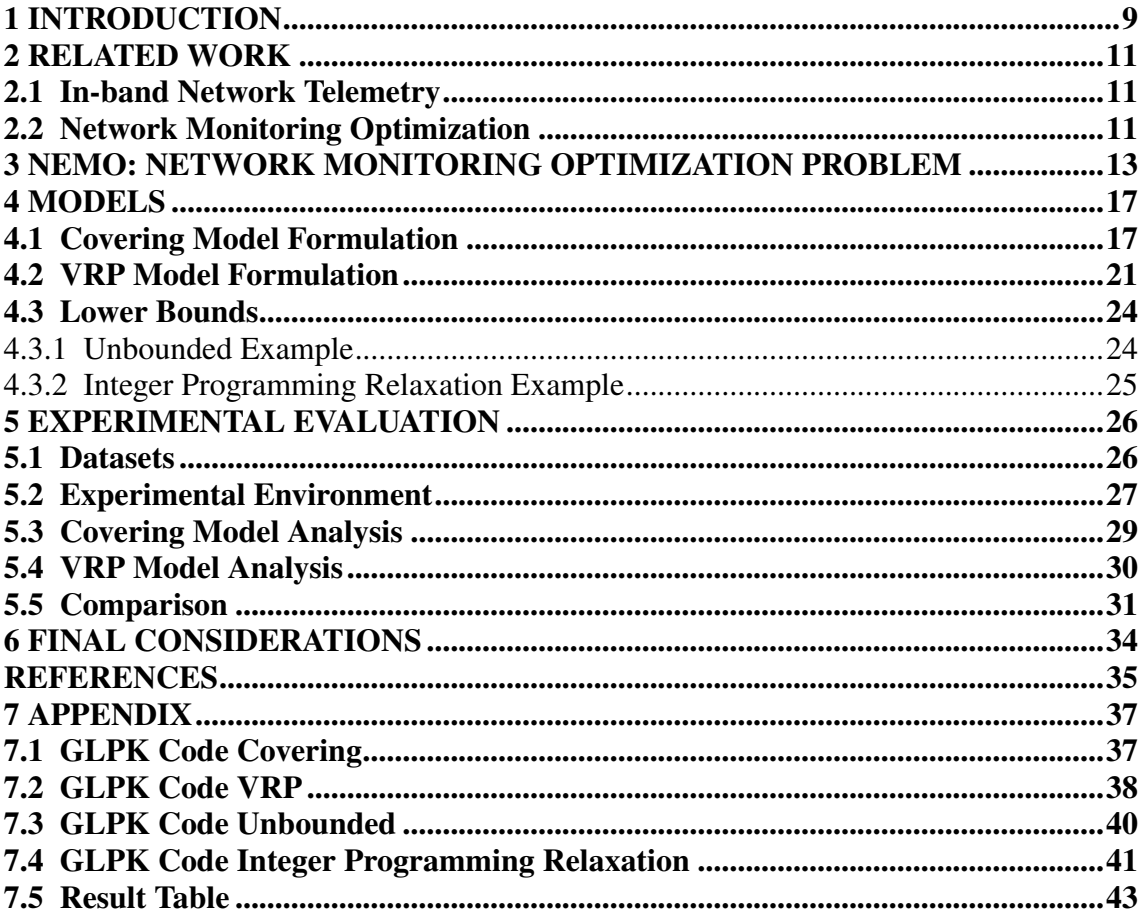

# <span id="page-8-0"></span>1 INTRODUCTION

Communication networks have continually evolved over the years via the adoption and support of concepts such as Software-Defined Networking (SDN) and network virtualization. Along with the evolution of the networks, there has also been the proliferation of non-elastic applications with stringent resource demands (e.g., telesurgery, smart cities, distributed scientific computation, and virtual reality video streaming). Moreover, there has been a considerable growth in Internet traffic. For example, in 2016 alone, mobile traffic grew 63% and this type of growth is expected to repeat itself in the following years (CISCO, 2017). [\(CISCO,](#page-34-1) [2017\)](#page-34-1). This scenario calls for network monitoring to generate information with high accuracy and level of detail.

Network administrators have traditionally relied on tools such as ping, traceroute, NetFlow/IPFIX [\(PRAS et al.,](#page-34-2) [2009\)](#page-34-2) and SNMP [\(CASE et al.,](#page-34-3) [1990\)](#page-34-3) to detect network problems. However, traditional tools commonly fail to provide the information needed to detect important network problems (e.g., microbursts in traffic), or collecting accurate information and the required level of detail would generate considerable network overhead. Many efforts [\(HANDIGOL et al.,](#page-34-4) [2014;](#page-34-4) [ZHU et al.,](#page-35-0) [2015;](#page-35-0) [TILMANS et al.,](#page-35-1) [2018;](#page-35-1) [CHENG; YU,](#page-34-5) [2017;](#page-34-5) [CHOWDHURY et al.,](#page-34-6) [2014;](#page-34-6) [TANGARI et al.,](#page-35-2) [2017;](#page-35-2) [GUPTA et al.,](#page-34-7) [2017\)](#page-34-7) have contributed to improving network monitoring by optimizing the use of new mechanisms available in the context of SDN. Nevertheless, there is still a gap between the quality of information provided by these mechanisms and that required to offer high performance to non-elastic applications. Furthermore, no work has tried to optimize the use of new mechanisms available more recently in the context of data plane programmability.

In-band network telemetry [\(BROCKNERS et al.,](#page-34-8) [2017\)](#page-34-8) is a novel monitoring mechanism that emerged in the context of programmable data planes (and networks) and gives better visibility into network state and performance. INT enables packets passing through a network to read and collect information regarding each device in their path. This mechanism achieves unprecedented accuracy and level of detail in monitoring, but may lead to significant network overhead if not applied sensibly. Consequently, it is important to understand the performance impacts involved in carrying out in-band network telemetry and investigate way to minimize these overheads.

In this work, our objective it to enable network administrator to obtain timely, finegrained and accurate information regarding network state and performance while causing minimal network overhead. We introduce the Network Monitoring Optimization (NEMO) problem, which formalizes the challenge of optimally assigning flows to monitor interfaces while gathering information regarding all used network interfaces and minimizing resource usage. Furthermore, two mathematical models to solve the NEMO problem are provided, together with test results, analysis and comparison between both models.

The work is organized as follows. In Chapter [2,](#page-10-0) the existing work around network monitoring and INT are discussed. In Chapter [3,](#page-12-0) we introduce and formalize NEMO. In Chapter [4,](#page-16-0) two models to solve the NEMO problem are presented, and two lower bound approaches are defined for analytical comparison purposes. In Chapter [5,](#page-25-0) the testing process is explained, and test results are presented and analyzed. Chapter [6](#page-33-0) presents the concluding remarks and describes future work ideas. Extra material is provided in Chapter [7.](#page-36-0)

# <span id="page-10-0"></span>2 RELATED WORK

This chapter is organized into two sections. Section [2.1](#page-10-1) discusses related works regarding in-band network telemetry, while Section [2.2](#page-10-2) discusses proposals that aim to optimize network monitoring.

## <span id="page-10-1"></span>2.1 In-band Network Telemetry

In recent times, new monitoring techniques have been consistently developed. In this section, we discuss ideas presented by two studies in the context of in-band network telemetry (INT). In INT [\(KIM et al.,](#page-34-9) [2015\)](#page-34-9) the P4 programming language is used to prototype in-band network telemetry, switches are programmed in order to allow flows to collect network information by embedding network metadata within packets. The procedure of in-band telemetry consists of an ordered set of steps (to be executed per packet):

- Creation of telemetry header
- Embedding of telemetry data to a telemetry header
- Extraction of telemetry data from the packet and its forwarding to a telemetry sink

Tiny packet programs (TPP) [\(JEYAKUMAR et al.,](#page-34-10) [2014\)](#page-34-10) enables end-hosts to embed tiny programs within packets in order to actively query and manipulate the state of the network. The mentioned works both use INT, but neither approaches the problem from an optimization point of view, in the current work, instead of considering network monitoring as a sole network problem, we interpret it as an optimization problem.

# <span id="page-10-2"></span>2.2 Network Monitoring Optimization

Our study lies in the context of network monitoring optimization. Multiple works can be found aiming to optimize resource usage while performing network monitoring in the context of Software Defined Networks (SDN) and programmable data planes. However, to our knowledge, no study was done aiming to optimize in-band telemetry from a combinatorial optimization point of view while using exact mathematical models. Using INT, [MARQUES; GASPARY](#page-34-11) [\(2018\)](#page-34-11), describes the same scenario mentioned in this work, yet instead of formalizing this as an optimization problem, it tries to enhance performance by telemetry orchestration with heuristic algorithms.

NetSight [\(HANDIGOL et al.,](#page-34-4) [2014\)](#page-34-4) is an extensible platform that captures packet histories, the full packet story while it traverses the network, and enables applications to retrieve such histories. Packet histories help simplifying network diagnosis. To demonstrate how this platform can be used, four applications are available [\(HANDIGOL et al.,](#page-34-4) [2014\)](#page-34-4): an interactive network debugger; a live invariant monitor; a path-aware history logger; and a hierarchical network profiler. The drawback with this work is that creating a packet history increases both network traffic and network processing, resulting in high network overheads. To improve this, Everflow [\(ZHU et al.,](#page-35-0) [2015\)](#page-35-0) was designed. Everflow is a system that aims to perform network telemetry in large data center networks. This is done via a "match and mirror" functionality of commodity switches and packet filtering. Therefore, instead of mirroring all packets like NetSight, Everflow limits this via packet filtering. The mentioned approaches use traditional techniques, instead of more sophisticated ones, like INT.

OpenFlow enables applications to obtain flow statistics on a pull-based service. When applications pull information too often, it leads to high network overheads. On the other hand. if applications seldom pull information, the data might not be precise. PayLess [\(CHOWDHURY et al.,](#page-34-6) [2014\)](#page-34-6) is a monitoring framework for SDNs. It uses adaptive strategies in order to optimize the trade-off between monitoring accuracy, data timeliness, and network overhead. Even though these studies have not used INT, they propose significant overhead-reducing strategies.

In the context of P4 programmable networks, some studies have been recently carried out. UnivMon [\(LIU et al.,](#page-34-12) [2016\)](#page-34-12) is a flow monitoring framework. It uses estimation algorithms on the control plane and statistics from the data plane in order to compute application-level metrics. Sonata [\(GUPTA et al.,](#page-34-7) [2017\)](#page-34-7) is a system that provides a query interface which enables applications to perform classic telemetry tasks in an optimized way without worrying about the task implementation. Sonata saves resource usage by running much of the queries within the network switch, at line rate. The aforementioned works provide frameworks which enable applications to perform monitoring techniques in a performative way. Our work, on the other hand, orchestrates flow placement in order to obtain fine-grained and timely data while optimizing resource usage.

# <span id="page-12-0"></span>3 NEMO: NETWORK MONITORING OPTIMIZATION PROBLEM

In this chapter, we define the Network Monitoring Optimization (NEMO) problem. The NEMO problem arises because in-band network telemetry (INT) may lead to high network overheads if not employed sensibly. It aims to find a flow-to-interface assignment that allows for accurate, timely and fine-grained information retrieval while reducing redundant network monitoring operations. The intent is that, given a solution to the problem, a network administrator can configure each programmable device to embed its telemetry items only into specific flows, minimizing the resource usage and, thus, reducing the network overhead.

In this context, consider a network infrastructure that has a set of programmable forwarding devices  $D$ , each with a set  $I_d$  of network interfaces. We assume that each interface  $i \in I_d$  of each programmable device  $d \in D$  has a set of telemetry items that need to be collected by a flow. Furthermore, on top of this network infrastructure, there is a set of active flows F. We assume that each flow  $f \in F$  has a fixed telemetry load capacity of Q telemetry sets, which is a constant defined at each problem instance.

As mentioned in Section [2.1,](#page-10-1) in INT, there are three steps executed per-packet: telemetry header creation, data embedding, and data extraction and forwarding. The main objective of the problem is to gather information from all interfaces being used in a network infrastructure. Since the creation and extraction of telemetry headers are costly operations, they should be minimized. Also, in this work, we assume that whatever flow covers an interface (in this context, cover means a flow collecting telemetry data from an interface), will provide valuable information regarding device state, and the collection by multiple flows does not provide significant benefits. Therefore, one of the main constraints we enforce is that each interface should only be covered by a single flow. Therefore, a desirable solution to efficiently collect telemetry data consists in minimizing the number of telemetry headers created and extracted while collecting only once the telemetry information from each and every interface.

There is, however, a limitation imposed by the P4 programming language which must be taken into consideration. Whenever a flow packet has a telemetry header in its header stack, every interface that processes it will embed its information into the packet. This greatly limits the number of potential solutions to NEMO, since it now needs to coordinate flow placement in order to achieve minimal telemetry header usage. In case a flow was to cover two interfaces that are not sequential in its path, two telemetry headers

# <span id="page-13-0"></span>Property

# *Objective function*

Minimize the number of telemetry headers created and extracted

#### *Constraints*

Each interface has to be covered by a single flow The flow telemetry load capacity has to be respected An interface processing a packet with a telemetry header will embed its information into it

# Source: The Authors

would need to be used. The telemetry headers are created by the first interface where a flow collects telemetry information and are extracted by the last interface where the items are collected. Naturally, if a flow does not cover any interfaces, it will not create any telemetry header. To summarize the given information, Table [3.1](#page-13-0) provides the objective and constraints previously defined.

To illustrate NEMO, Figure [3.1](#page-14-0) is provided. Consider the set of programmable devices  $D = \{d_1, ..., d_5\}$ . It is important to notice that, in the picture, there are programmable devices, which are represented as circles (e.g.,  $d_1$ ) and endpoints, which are represented as squares (e.g.,  $e_1$ ). Since only programmable devices have telemetry items, set D only contains the programmable devices and not the endpoints, the endpoints are represented in order to improve visualization of flow origin and destination. There are five flows such that  $F = \{f_1, ..., f_5\}$  which originate at an endpoint, are routed through a subset of devices from  $D$  and terminate at a distinct endpoint, this is, the path of a flow is a sequence of hops, where the first and last elements are endpoints and the middle ones are programmable devices. Therefore, for the mentioned example, we have the following: flow  $f_1$  originates at endpoint  $e_1$ , passes through programmable devices  $d_1$  and  $d_2$ , and ends at endpoint  $e_2$ . Similar information regarding the other flows is located on the right-hand side of the picture. In the picture, interfaces are represented as lines outgoing each device. Furthermore, we also represent interfaces as pairs, where the first element indicates the programmable device that the interface belongs to, and the second element represents the device or endpoint to which the interface is connected via a link in the network (e.g.,  $(d_1, e_1)$  represents the interface of  $d_1$  connected to endpoint  $e_1$ ). As mentioned earlier, only the programmable devices need to have their interfaces covered because endpoints do not have telemetry items (e.g., interface  $(e_1, d_1)$  does not need to be covered).

<span id="page-14-0"></span>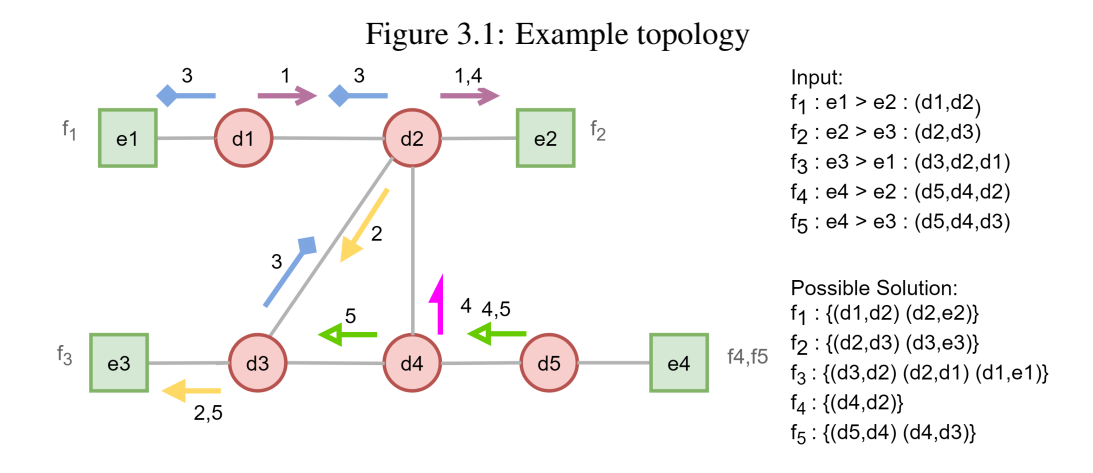

Source: The Authors

In the provided example – considering each flow header being able to carry up to five telemetry sets (i,e,.  $Q = 5$ ) – there are multiple feasible solutions. For instance, the most straightforward solution would be for each interface to embed its information in a fresh telemetry header. This means that, on each interface, a telemetry header is created, some telemetry data is embedded into it, extracted and dispatched via a telemetry report packet to a telemetry sink. Therefore, if there are  $N$  active network interfaces,  $N$ telemetry headers will be used, one to cover each interface. The problem, however, is that this is not sensible, as it does not aim to minimize the number of telemetry headers created and extracted. Naturally, if each telemetry header was only capable of carrying one telemetry item set (e.g.,  $Q = 1$ ), this would be the only feasible solution and, thus, the optimal solution.

Since all interfaces need to be covered, interfaces that only have a single flow passing by it are naturally covered by that flow. On the other hand, interfaces that have more than one flow going through it present the possibility of choice regarding what flow should cover it, this, ultimately, expands the number of possible solutions that are available to the problem.

The example shown Figure [3.1](#page-14-0) has three interfaces being shared by multiple flows, thus, there may have many distinct feasible and optimal solutions. On the right hand lower side of the image, one of the feasible optimal solutions is presented. In such solution, flow  $f_1$  covers interfaces  $(d_1, d_2)$  and  $(d_2, e_2)$ ;  $f_2$  covers  $(d_2, d_3)$  and  $(d_3, e_3)$ ;  $f_3$  covers  $(d_3, d_2)$ ,  $(d_2, d_1)$  and  $(d_1, e_1)$ ;  $f_4$  covers  $(d_4, d_2)$ ; and  $f_5$  covers  $(d_5, d_4)$  and  $(d_4, d_3)$ . As explained earlier, the telemetry header is created by the first interface it covers and extracted by the last device where telemetry data was collected. Consequently, a telemetry header would be created for flow  $f_1$  in device  $d_1$  and dispatched in  $d_2$ ;  $f_2$  creates in  $d_2$  and

dispatches in  $d_3$ ;  $f_3$  creates in  $d_3$  and dispatches in  $d_1$ ;  $f_4$  creates and dispatches in  $d_4$ ; and  $f_5$  creates in  $d_5$  and dispatches in  $d_4$ .

Table [3.2](#page-15-0) presents three optimal solutions to this example instance of the problem. Solution 1 being the one previously discussed. All solutions use all flows and make use of five telemetry headers in order to collect all telemetry items contained in the device interfaces. This means that for this particular instance, the optimal solution value is five telemetry headers.

Table 3.2: Optimal solutions for the example instance with telemetry capacity equal to 5 sets

<span id="page-15-0"></span>

| Flow | Solution 1                            | Solution 2                            | Solution 3                            |
|------|---------------------------------------|---------------------------------------|---------------------------------------|
|      | $\{(d_1, d_2)(d_2, e_2)\}\$           | $\{(d_1, d_2)(d_2, e_2)\}\$           | $\{(d_1, d_2)\}\$                     |
|      | $\{(d_2, d_3)(d_3, e_3)\}\$           | $\{(d_2, d_3)\}\$                     | $\{(d_2, d_3)\}\$                     |
| 3    | $\{(d_3, d_2)(d_2, d_1)(d_1, e_1)\}\$ | $\{(d_3, d_2)(d_2, d_1)(d_1, e_1)\}\$ | $\{(d_3, d_2)(d_2, d_1)(d_1, e_1)\}\$ |
| 4    | $\{(d_4, d_2)\}\$                     | $\{(d_5, d_4)(d_4, d_2)\}\$           | $\{(d_5, d_4)(d_4, d_2)(d_2, e_2)\}\$ |
| 5    | $\{(d_5, d_4)(d_4, d_3)\}\$           | $\{(d_4, d_3)(d_3, e_3)\}\$           | $\{(d_4, d_3)(d_3, e_3)\}\$           |

# Source: The Authors

If instead of  $Q = 5$ , the telemetry capacity Q was equal to 2, flow  $f_3$  would not be able to collect all of the telemetry data of the interfaces in its path in a single header, thus, either the telemetry set of the first interface  $(d_3, d_2)$  or the last  $(d_1, e_1)$  would have to be embedded in a different telemetry header than the other two interfaces. Table [3.3](#page-15-1) shows how the solutions adapt to this new constraint. In this scenario, the optimal solution increases from five report packets being generated to six.

Table 3.3: Optimal solutions for the example topology with telemetry capacity equal to 2 sets

<span id="page-15-1"></span>

| Flow Solution 1               | Solution 2                                                                                                    | Solution 3                            |
|-------------------------------|----------------------------------------------------------------------------------------------------|---------------------------------------|
| 1 { $(d_1, d_2)(d_2, e_2)$ }  | $\{(d_1, d_2)(d_2, e_2)\}\$                                                                                                 | $\{(d_1, d_2)\}\$                     |
| $\{(d_2, d_3)(d_3, e_3)\}\$   | $\{(d_2, d_3)\}\$                                                                                                    | $\{(d_2, d_3)\}\$                     |
|                               | 3 $\{(d_3, d_2)(d_2, d_1)\}\{(d_1, e_1)\}\ \{(d_3, d_2)\}\{(d_2, d_1)(d_1, e_1)\}\ \{(d_3, d_2)\}\{(d_2, d_1)(d_1, e_1)\}\$ |                                       |
| $\{(d_4, d_2)\}\$             | $\{(d_5, d_4)(d_4, d_2)\}\$                                                                                                 | $\{(d_5, d_4)(d_4, d_2)(d_2, e_2)\}\$ |
| 5 $\{(d_5, d_4)(d_4, d_3)\}\$ | $\{(d_4, d_3)(d_3, e_3)\}\$                                                                                                 | $\{(d_4, d_3)(d_3, e_3)\}\$           |

#### Source: The Authors

### <span id="page-16-0"></span>4 MODELS

In this chapter, two models proposed to solve the NEMO problem are presented. It is organized as follows. In Sections [4.1](#page-16-1) and [4.2,](#page-20-0) the two models to solve the problem are presented and in Section [4.3,](#page-23-1) two lower bounds are described.

# <span id="page-16-1"></span>4.1 Covering Model Formulation

This section introduces the model we call Covering.

There are three restrictions that have to be ensured when solving the NEMO problem. First, there has to be a way to control which flow covers each interface. Second, the network interfaces need to understand which flows need to create and dispatch the telemetry packets. Third, there has to be a way to control the packet load so that the telemetry capacity constraint is respected. Thus, the Covering model makes use of three sets of decision variables to control each one of those requirements. The GLPK code is available in the Appendix Section.

Table [4.1](#page-17-0) represents the variables, parameter, and sets used in the Covering model. The first column indicates which attribute is being referred to and the second column briefly describes its role. Variable  $c_{df}$  represents the telemetry load that flow  $f$  has when arriving at device d. Variable  $x_{fi}$  indicates if flow f covers interface i. Variable  $y_{df}$ indicates whether flow  $f$  dispatches its telemetry header at device  $d$ . To represent the limit of telemetry items that each flow can have at the same time, Q is used, Q should be set at each instance of the problem. Set  $D$  represents all the devices within the network. Set  $F$  represents all the flows in the network. Set  $I$  represents all the interfaces in the network. And, finally, set  $L$  is the set that contains the last interfaces of each flow in the network.

| Symbol                  | Definition                                               |
|-------------------------|----------------------------------------------------------|
| <i>Variables</i>        |                                                          |
| $c_{df} \in \mathbb{Z}$ | Load of flow $f$ when arriving at device $d$             |
| $x_{fi} \in \{0, 1\}$   | Controls whether an interface $i$ is covered by flow $f$ |
| $y_{df} \in \{0, 1\}$   | Defines whether flow $f$ dispatches on device $d$        |
| <b>Parameter</b>        |                                                          |
|                         | Value that defines the flow telemetry load capacity      |
| <b>Sets</b>             |                                                          |
| $\left( \right)$        | Devices in the network                                   |
| $\,F$                   | Flows from the network                                   |
|                         | Interfaces of the network                                |
|                         | Last interfaces in the network                           |

<span id="page-17-0"></span>Table 4.1: Variable, parameter and set definition for the Covering model

<span id="page-17-9"></span><span id="page-17-8"></span><span id="page-17-7"></span><span id="page-17-6"></span><span id="page-17-5"></span><span id="page-17-4"></span><span id="page-17-3"></span><span id="page-17-2"></span><span id="page-17-1"></span>Source: The Authors

$$
\min \sum_{f \in F} \sum_{d \in D} y_{fd} \qquad (4.1)
$$
\n
$$
\text{s.t} \sum_{f \in F} x_{fi} = 1 \qquad \forall i \in I \quad (4.2)
$$
\n
$$
x_{fi} \geq y_{df} \qquad \forall f \in F, \forall i = (d, e) \in I, \forall d \in D \quad (4.3)
$$
\n
$$
y_{df} \geq x_{fi} \qquad \forall f \in F, \forall i = (d, e) \in I, \forall d \in D \quad (4.4)
$$
\n
$$
y_{df} \geq x_{fi} \qquad \forall f \in F, \forall i = (d, e) \in L, \forall d \in D \quad (4.5)
$$
\n
$$
x_{fi} \times Q \geq c_{df} \qquad \forall f \in F, \forall i = (d, e) \in I \quad (4.6)
$$
\n
$$
y_{df} - x_{fi} \geq -c_{ef} \qquad \forall f \in F, \forall i = (d, e) \in I \quad (4.7)
$$
\n
$$
(-y_{df} + x_{fi}) \times Q \geq c_{ef} \qquad \forall f \in F, \forall i = (d, e) \in I \quad (4.8)
$$
\n
$$
c_{df} \leq c_{ef} + 1 + (1 - x_{fi}) \times Q + y_{df} \times Q \qquad \forall f \in F, \forall i = (d, e) \in I \quad (4.9)
$$
\n
$$
c_{df} \geq c_{ef} + 1 - (1 - x_{fi}) \times Q - y_{df} \times Q \qquad \forall f \in F, \forall i = (d, e) \in I \quad (4.10)
$$
\n
$$
c_{df} \in \mathbb{Z}^{+} \qquad \forall f \in F, \forall i \in I \quad (4.11)
$$
\n
$$
x_{fi} \in \{0, 1\} \qquad \forall f \in F, \forall i \in I \quad (4.12)
$$
\n
$$
y_{df} \in \{0, 1\} \qquad \forall f \in F, \forall i \in I \quad (4.13)
$$

The model's objective function is to minimize the number of report packets sent to telemetry sinks. Since this information is controlled by variable  $y$ , the model aims to minimize the sum of the values in variable  $y_{df} \forall d \in D, \forall f \in F$ .

Constraint set [4.2](#page-17-1) verifies that all interfaces have been covered. Constraint set [4.3](#page-17-2)

determines that a flow can only cover an interface that is part of its path. Constraint set [4.4](#page-17-3) ensures that a telemetry header can only be dispatched if an item has been collected at that programmable device, because, if no item was collected, it means that there was no telemetry header in the flow header stack. Constraint set [4.5](#page-17-4) ensures that if a telemetry packet has data on the last interface of a flow, then it should dispatch it at such interface. Constraint set [4.6](#page-17-5) ensures that the telemetry load capacity is respected. Constraint sets [4.7](#page-17-6) and [4.8](#page-17-7) ensure that the following behavior is followed:

- If  $x_{fi}$  equals 1 and  $c_{ef}$  equals 0, it means that the telemetry header was dispatched at device  $d$ , therefore  $y_{df}$  equals 1
- If  $x_{fi}$  equals 1 and  $c_{ef}$  is more than 0, it means that the telemetry header was not dispatched at device  $d$ , therefore  $y_{df}$  equals 0
- If  $x_{fi}$  equals 0, then  $c_{ef}$  has to be 0 and  $y_{df}$  also has to be 0, because there was no telemetry header in the flow header stack (this happens because of the earlier mentioned restriction that if a flow has a telemetry header, the interface will embed its data into the header)

Finally, Constraint sets [4.9](#page-17-8) and [4.10](#page-17-9) ensure that the following is respected:

- If an item has been embedded in a header and that header was not dispatched, then the load value should increase by 1 to the next hop. Therefore, if  $x_{fi}$  equals 1 and  $y_{df}$  equals 0,  $c_{ef}$  has to be  $c_{df}$  plus 1
- If a header is dispatched, the next hop should have load value equal to 0. Therefore, if  $x_{fi}$  equals 1 and  $y_{df}$  equals 1,  $c_{df}$  has to be 0
- If an interface is not covered by a flow, such flow should not have a telemetry header when arriving at this interface. Therefore, if  $x_{fi}$  equals 0,  $c_{df}$  has to be 0

The variable values obtained from example in Figure [3.1](#page-14-0) are shown in Table [4.2.](#page-19-0) Column *Variable* represents which variable each entry refers to. Column *Flow* identifies the flow. Column *From* indicates the device that owns the interface which is being covered. Column *To* represents the device or endpoint to which the interface is connected via a link in the network. Finally, Column *Device* represents which device each entry refers to. It is important to mention that the table only demonstrates the variables which have the value equal to 1 because showing the whole variable scope would hinder the understanding of the solution.

Looking at the values of variable x, it is possible to see that flow  $f_1$  covers interfaces  $(d_1, d_2)$  and  $(d_2, h_2)$ ;  $f_2$  covers  $(d_2, d_3)$  and  $(d_3, h_3)$ ;  $f_3$  covers  $(d_3, d_2)$ ,  $(d_2, d_1)$  and

<span id="page-19-0"></span>

| Variable         | Flow | From  |                | To Value | Variable Device Flow |                |                | Value |
|------------------|------|-------|----------------|----------|----------------------|----------------|----------------|-------|
| $\boldsymbol{x}$ |      | $d_1$ | $d_2$          |          | $\boldsymbol{y}$     | $a_1$          |                |       |
| $\boldsymbol{x}$ |      | $d_2$ | h <sub>2</sub> |          | Y                    | $d_3$          | $\overline{2}$ |       |
| $\boldsymbol{x}$ | 2    | $d_2$ | $d_3$          |          | Y                    | $d_1$          | 3              |       |
| $\boldsymbol{x}$ | 2    | $d_3$ | $h_3$          |          | Y                    | $d_4$          |                |       |
| $\boldsymbol{x}$ | 3    | $d_3$ | $d_2$          |          | Y                    | $d_4$          | 5              |       |
| $\boldsymbol{x}$ | 3    | $d_2$ | $d_1$          |          | $\mathcal{C}$        | $d_2$          |                |       |
| $\boldsymbol{x}$ | 3    | $a_1$ | $h_1$          |          | $\mathcal{C}$        | $d_3$          | 2              |       |
| $\boldsymbol{x}$ | 4    | $d_4$ | $d_2$          |          | $\mathcal{C}$        | a <sub>2</sub> | 3              |       |
| $\boldsymbol{x}$ | 5    | $d_5$ | $d_4$          |          | $\mathcal{C}$        | a <sub>1</sub> | 3              | ٠,    |
| $\boldsymbol{x}$ | 5    | $d_4$ | $d_3$          |          | C                    |                | 5              |       |

Table 4.2: Covering model results from example

Source: The Authors

 $(d_1, h_1)$ ;  $f_4$  only covers  $(d_4, d_2)$ ; and  $f_5$  covers  $(d_5, d_4)$  and  $(d_4, d_3)$ .

Since, in this example, we considered that the telemetry load capacity was five (i.e.,  $Q = 5$ ), no flow covers more than five interfaces, and all interfaces covered by each flow are sequential, we conclude that each flow only needs to dispatch its items once. Such dispatch should occur on the device of the last interface covered by the flow. So, flow  $f_1$  dispatches on device  $d_2$ ;  $f_2$  dispatches on  $d_3$ ;  $f_3$  dispatches on  $d_1$ ;  $f_4$  dispatches on  $d_4$ ; and  $f_5$  also dispatches on  $d_4$ .

Since most of the groups only have two interfaces in it, most of the load values should be 1 (this is due to the fact that when the flow embeds the data from its last interface, it immediately dispatches the telemetry header, not carrying it forward in its path), that is the case for the second interface for flows  $f_1$ ,  $f_2$  and  $f_5$ . Flow  $f_4$  does not have any value different than 0 in our table because it only covers a single interface. Flow  $f_3$ , since it covers three interfaces, arrives with load value equal to 1 in  $d_2$  and load value equal to 2 in d1, likewise, if it covered more interfaces, it would increase one-by-one, although never surpassing the limit set by Q.

To calculate the model's objective function value, one needs to sum all values within variable  $y_{df}$ . Variable y has value 1 in positions  $(d_2, 1), (d_3, 2), (d_1, 3), (d_4, 4)$  and  $(d_4, 5)$ , therefore the objective value is 5.

# <span id="page-20-0"></span>4.2 VRP Model Formulation

This section introduces the model we call VRP.

The second approach is a model based on the Vehicle Routing Problem (VRP). In VRP, there are customers, which have demands, trucks, which have pre-defined paths called routes, and a depot, which has the items that the customers demand. To meet the demands of the customers, trucks need to fetch the items at the depot and then deliver each item to the intended customer. VRP's objective function is to minimize the cost of meeting all customer demands.

In order to formalize NEMO as a generalization of VRP, some analogies need to be defined. In the VRP problem, trucks need to go to the depot in order to start and end their journey, this can be reflected with the creation and dispatch of the telemetry headers to a telemetry sink. In VRP, there is a depot. which is similar to a telemetry sink in our context. Therefore, from now on, the depot will be called device  $0(d_0)$ , so, when a telemetry header needs to be created, this is interpreted as a truck coming from the depot  $(d_0)$  and when it needs to dispatch the data, the truck returns to the depot  $(d_0)$ . The other aspect is the routes that trucks follow. Since, in NEMO, flows have their paths pre-defined, there is no such flexibility. Therefore, we associate each route with the path of an existing flow in the network and fix the route so that it does not change, the only difference is the ability to use partial routes (meaning that if a flow does not cover all interfaces in its path, the route related to that flow would consist of only the covered interfaces, likewise, if a flow needs to use two telemetry headers to cover its interfaces, then it would have two routes) instead of complete ones.

With the former analogies set, the trucks need to cover all the customers while gathering items from the depot. In our adaptation of the VRP, the objective is to minimize the trips that trucks need to perform to the depot, which translates into minimizing the number of telemetry headers created. This models GLPK code is available in the Appendix Section.

Table [4.3](#page-21-0) describes the variable, parameter, and sets used in the VRP model. Variable  $x_{fik}$  controls if route k from flow f covers interface i. If  $x_{fik} = 1$ , it means that interface i is covered by route k from flow f. The parameter used in VRP is the same as used in Covering. Likewise, many of the sets used in VRP are the same as used in the Covering model. Differing from it, we have set  $I^+(d)$  representing all flows leaving device d via an interface. Likewise,  $I^{-}(d)$  represents all flows entering device d via an

<span id="page-21-0"></span>

| Symbol                       | Definition                                                             |
|------------------------------|------------------------------------------------------------------------|
| <b>Variables</b>             |                                                                        |
| $x_{fik} \in \{0,1\}$        | Controls whether interface $i$ from a flow $f$ is covered by route $k$ |
| <b>Parameter</b>             |                                                                        |
| Q                            | Value that defines the flow telemetry load capacity                    |
| <b>Sets</b>                  |                                                                        |
| $\left\langle \right\rangle$ | Devices in the network                                                 |
| $\,F$                        | Flows from the network                                                 |
| $\overline{I}$               | Interfaces of the network                                              |
| $I_0$                        | Interfaces related to router $r_0$                                     |
| K                            | Routes in the network                                                  |

Table 4.3: Variable, parameter and set definition for the VRP model

<span id="page-21-4"></span><span id="page-21-3"></span><span id="page-21-2"></span><span id="page-21-1"></span>Source: The Authors

interface. Set  $I_0$  represents the interfaces of device  $d_0$ . And, finally, set K is a set that represents all routes, it ranges from 1 to  $N$ , where  $N$  is the number of flows present in the network.

$$
\min \sum_{f \in F} \sum_{i \in I_0^+} \sum_{k \in K} x_{fik} \tag{4.14}
$$

$$
\text{s.t} \sum_{f \in F} \sum_{k \in K} x_{fik} = 1 \qquad \qquad \forall i \in I \qquad (4.15)
$$

$$
\sum_{i \in I^+(d) \cup I_0^+} x_{fik} = \sum_{i \in I^-(d) \cup I_0^-} x_{fik} \qquad \forall d \in D, \forall f \in F, \forall k \in K \tag{4.16}
$$

$$
x_{fik} = 0 \qquad \qquad \forall i \in I \setminus f, \forall f \in F, \forall k \in K \qquad (4.17)
$$

<span id="page-21-5"></span>
$$
\sum_{f \in F} \sum_{i \in I_0^+} x_{fik} \le 1 \qquad \qquad \forall k \in K \qquad (4.18)
$$

<span id="page-21-6"></span>
$$
\sum_{i \in I} \sum_{f \in F} x_{fik} \le Q \qquad \qquad \forall k \in K \qquad (4.19)
$$

$$
x_{fik} \in \{0, 1\} \qquad \forall f \in F, \forall i \in I, \forall k \in K \qquad (4.20)
$$

Statement [4.14](#page-21-1) presents the objective function of the model. As the objective of the model is to minimize the number of telemetry header creation and dispatches, in an analogy to VRP, the objective is to minimize the number of trips to the depot  $(d_0)$ , therefore, minimize the sum of values in variable  $x_{fik} \forall f \in F, \forall i \in I_0, \forall k \in K$ .

Constraint set [4.15](#page-21-2) ensures that all interfaces are covered. Constraint set [4.16](#page-21-3)

| Flow           | From    | To               | Route          |
|----------------|---------|------------------|----------------|
| 1              | $d_0$   | $d_1$            | 1              |
| 1              | $d_1$   | $d_2$            | 1              |
| 1              | $d_2$   | $h_2$            | 1              |
| 1              | $h_2$   | $d_0$            | 1              |
| $\overline{2}$ | $d_0$   | $d_2$            | $\overline{2}$ |
| $\overline{2}$ | $d_2$   | $d_3$            | $\overline{2}$ |
| $\overline{2}$ | $d_3$   | $h_{3}$          | $\overline{2}$ |
| $\overline{2}$ | $h_3$   | $d_0$            | $\overline{2}$ |
| 3              | $d_{0}$ | $d_3$            | 3              |
| 3              | $d_3$   | $d_2$            | 3              |
| 3              | $d_2$   | $d_{1}%$         | 3              |
| 3              | $d_1$   | $h_1$            | 3              |
| 3              | $h_1$   | $d_0$            | 3              |
| $\overline{4}$ | $d_{0}$ | $d_4\,$          | 4              |
| $\overline{4}$ | $d_4$   | $d_2$            | 4              |
| $\overline{4}$ | $d_2$   | $\mathfrak{d}_0$ | 4              |
| 5              | $d_0$   | $d_5$            | 5              |
| 5              | $d_{5}$ | $d_4$            | $\overline{5}$ |
| 5              | $d_4$   | $d_3$            | 5              |
| 5              | $d_3$   | $d_0$            | 5              |

<span id="page-22-0"></span>Table 4.4: VRP model results from example

Source: The Authors

guarantees the flow conservation, meaning that whenever a flow enters a programmable device, it has to exit. Constraint set [4.17](#page-21-4) guarantees that an interface can only be covered by a route belonging to a flow that goes through it. Constraint set [4.18](#page-21-5) ensures that each route can only contain interfaces that belong to the same flow. Constraint set [4.19](#page-21-6) verifies that the telemetry load limit, Q, is respected.

The variable values obtained from example in Figure [3.1](#page-14-0) are shown in Table [4.4.](#page-22-0) It is important to mention that the table only demonstrates the variables which have the value equal to 1 because showing the whole variable set would hinder the understanding of the solution.

Let us consider Table [4.4.](#page-22-0) One may notice that route 1 covers interfaces  $(d_1, d_2)$ and  $(d_2, h_2)$ ; route 2 covers  $(d_2, d_3)$  and  $(d_3, h_3)$ ; route 3 covers  $(d_3, d_2)$ ,  $(d_3, d_1)$  and  $(d_1, h_1)$ ; route 4 covers  $(d_4, d_2)$ ; and route 5 covers  $(d_5, d_4)$  and  $(d_4, d_3)$ .

In this example,  $Q = 5$  was used. From Table [4.4,](#page-22-0) we see that no route covers more than five interfaces, therefore, each route only needs to create one telemetry header to be able to embed all telemetry data from different interfaces. To dispatch the headers, the routes need to return to the depot. So, after route 1 passes by  $h_2$ , it goes back to  $d_0$ ,

<span id="page-23-0"></span>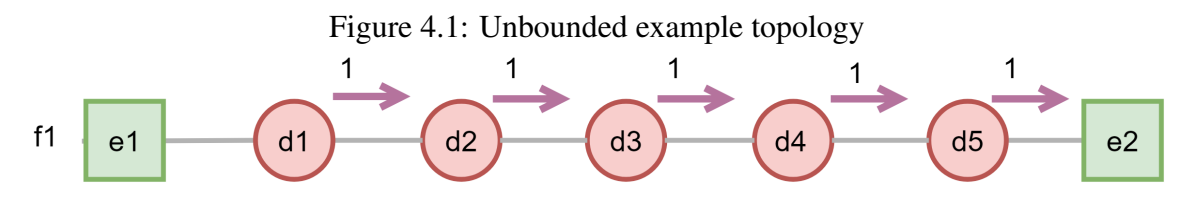

Source: The Authors

the same is true for route 2 with  $h_3$ , route 3 with  $h_1$ , route 4 with  $d_2$  and route 5 with  $d_3$ .

As mentioned in the previous paragraph, to ensure that no route has exceeded the telemetry load capacity, one needs to observe the number of interfaces covered by such route and the number of trips to the depot that were made. In Table [4.4,](#page-22-0) it is observed that route 1 covers 2 interfaces, therefore, it has value 2, which does not exceed the limit set by Q. When checking the other routes, we observe that route 2 has load value 2, route 3 3, route 4 1 and route 5 2. As expected, no route has exceeded its telemetry load capacity.

To obtain the model's objective value, one needs to sum the values in variable  $x_{fik}$ which have originated from the depot  $(d_0)$ . Therefore, route 1 originates in interface  $(d_0, d_1)$ ; route 2 in  $(d_0, d_2)$ ; route 3 in  $(r0, r3)$ ; route 4 in  $(r0, r4)$ ; and route 5 in  $(r0, r5)$ . Thus, the objective value is 5.

# <span id="page-23-1"></span>4.3 Lower Bounds

This section presents two lower bounds for the NEMO problem. The first, Unbounded, utilizes the same model as Covering but without the carrying limitation. This means that restrictions [4.6,](#page-17-5) [4.7,](#page-17-6) [4.8,](#page-17-7) [4.9,](#page-17-8) and [4.10](#page-17-9) were adapted to ignore telemetry load capacity related restrictions. The second is an integer programming relaxation, which we call Relax, of the Covering Model, meaning that all variables now accept fractional instead of only integer values. The section organization is as follows. In Section [4.3.1](#page-23-2) we present an example where Unbounded achieves better results than those of Figure [3.1.](#page-14-0) In Section [4.3.2](#page-24-2) we present the output obtained when using the example provided in Figure [3.1](#page-14-0) as input for Relax. The GLPK implementations are available in the Appendix.

# <span id="page-23-2"></span>4.3.1 Unbounded Example

If we consider Figure [3.1](#page-14-0) again, when  $Q = 5$ , no flow is affected by the telemetry capacity. Therefore, the solution value for the Covering model is the same as the solution

<span id="page-24-0"></span>

| Variable Flow From To                |                |                |                      |       |  |
|--------------------------------------|----------------|----------------|----------------------|-------|--|
| $\boldsymbol{x}$<br>$\boldsymbol{x}$ | $d_1$<br>$d_2$ | $d_2$<br>$d_3$ | Variable Device Flow |       |  |
| $\boldsymbol{x}$                     | $d_3$          | $d_4$          | Ч                    | $d_5$ |  |
| $\boldsymbol{x}$                     | $d_4$          | $d_5$          |                      |       |  |
| $\boldsymbol{x}$                     | $d_{5}$        | nо             |                      |       |  |

Table 4.5: Solution to Unbounded example

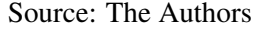

<span id="page-24-1"></span>

| Variable         | Flow           | From  | To             | Value | Variable              | Device | Flow           | Value                       |
|------------------|----------------|-------|----------------|-------|-----------------------|--------|----------------|-----------------------------|
| $\mathcal{X}$    | 1              | $d_1$ | $d_2$          |       | $\boldsymbol{y}$      | $d_2$  | 1              | 0.2                         |
| $\boldsymbol{x}$ | 1              | $d_2$ | h <sub>2</sub> | 0.2   | $\boldsymbol{y}$      | $d_3$  | 2              | 0.2                         |
| $\boldsymbol{x}$ | 2              | $d_2$ | $d_3$          | 1     | $\boldsymbol{y}$      | $d_1$  | 3              |                             |
| $\boldsymbol{x}$ | $\overline{2}$ | $d_3$ | $h_3$          | 0.2   | $\boldsymbol{y}$      | $d_2$  | 4              | 0.8                         |
| $\boldsymbol{x}$ | 3              | $d_3$ | $d_2$          | 1     | $\boldsymbol{y}$      | $d_3$  | 5              | 0.8                         |
| $\boldsymbol{x}$ | 3              | $d_2$ | $d_1$          | 1     | $\mathcal{C}$         | $d_2$  | 1              |                             |
| $\boldsymbol{x}$ | 3              | $d_1$ | $h_1$          |       | $\overline{c}$        | $d_3$  | $\overline{2}$ |                             |
| $\boldsymbol{x}$ | 4              | $d_4$ | $d_2$          | 1     | $\overline{c}$        | $d_2$  | 3              |                             |
| $\boldsymbol{x}$ | 4              | $d_2$ | h <sub>2</sub> | 0.8   | $\overline{c}$        | $d_2$  | 4              |                             |
| $\boldsymbol{x}$ | 5              | $d_5$ | $d_4$          |       | $\overline{c}$        | $d_1$  | 3              | $\mathcal{D}_{\mathcal{L}}$ |
| $\boldsymbol{x}$ | 5              | $d_4$ | $d_3$          | 1     | $\overline{c}$        | $d_4$  | 5              |                             |
| $\boldsymbol{x}$ | 5              | $d_5$ | $h_3$          | 0.8   | $\mathcal{C}_{0}^{0}$ | $d_3$  | 5              | 2                           |

Table 4.6: Solution to Relax example

Source: The Authors

of the Lower bound. Instead, let us consider an example described in Figure [4.1.](#page-23-0) As can be seen in Table [4.5,](#page-24-0) the solution value is 1, whereas, when solving it using the Covering model with  $Q = 3$ , for example, the solution value would be 2. This means that Unbounded provides better solution values when compared with models which operate with low capacity (e.g., low  $Q$ ).

# <span id="page-24-2"></span>4.3.2 Integer Programming Relaxation Example

Table [4.6](#page-24-1) represents the values obtained when using Relax to find the solutions for the example provided in Figure [3.1.](#page-14-0) One can observe, by the sum of the values in variable  $y$ , that the lower bound found by Relax, is 3. It is able to achieve lower values because multiple routes end up at the same programmable device and with the ability to have fractional values, it combines them to create fewer telemetry packets.

# <span id="page-25-0"></span>5 EXPERIMENTAL EVALUATION

This chapter presents the computational results obtained. The chapter is organized as follows. In Section [5.1,](#page-25-1) the test instances and the testing process are described. In Section [5.2,](#page-26-1) the details and results of the tests are presented. In Section [5.3,](#page-28-0) we analyze the results presented in Section [5.2](#page-26-1) for the Covering Model. In Section [5.4](#page-29-0) the results obtained when using VRP are discussed. In Section [5.5,](#page-30-0) both model results are compared.

#### <span id="page-25-1"></span>5.1 Datasets

All the topologies used are from TopologyZoo [\(KNIGHT et al.,](#page-34-13) [2011\)](#page-34-13). These are all real wide area networks and they vary in device, interface and flow count. In total, 119 topologies were used, each with five different levels of network activity (represented as flows), totalizing a set of 595 instances.

Each topology provided in TopologyZoo [\(KNIGHT et al.,](#page-34-13) [2011\)](#page-34-13) has a file describing traffic demands between each pair of programmable devices, this value is given in Mbps. Therefore, in a topology with n programmable devices,  $n \times (n-1)$  values are represented. To understand how different levels of network activity influences solution values, five activity variations of each topology were generated. In the first variation, a flow between each pair of devices is generated. In the other four variations, only the flow pairs with the highest traffic demands are used (e.g., the pairs with the highest Mbps demand value). The second variation utilizes only the 80% highest demands. The third, fourth and fifth variations use  $60\%$ ,  $40\%$ , and  $20\%$  respectively.

To better understand how the topologies are distributed, in terms of device, interface and flow count, Table [5.1](#page-26-0) was generated. Column *Property* identifies what property each row is referring to. Column *Value* refers to the interval in which the values are located in. Column *Quantity* represents the number of topologies within that category. Therefore, it is possible to observe that 202 topologies have between 1 and 50 devices. The remaining rows follow the same approach.

Based on the provided information, we notice that smaller topologies (e.g.,  $1 \leq$  $|D| < 50$ ;  $1 < |I| < 50$ ;  $1 < |F| < 100$ ) are the most recurrent. They represent  $32\%$ of all topologies. While larger topologies (e.g.,  $251 \leq |D| \leq 400$ ;  $251 \leq |I| \leq 500$ ;  $3001 \leq |F| \leq 15000$  only represent 11%. The flow count is usually higher, when compared to the device and interface count, due to the fact that, for each device, there is

| Property           | Value      | Quantity |
|--------------------|------------|----------|
| I D I              | $1-50$     | 202      |
| l D l              | 51-100     | 190      |
| $\overline{\rm D}$ | 101-150    | 128      |
| I D I              | 151-250    | 39       |
| D                  | 251-400    | 33       |
| l I l              | $1-50$     | 117      |
| ĦΤ                 | 51-100     | 129      |
| l I l              | 101-150    | 103      |
| l I l              | 151-250    | 163      |
| l I l              | 251-500    | 80       |
| F                  | $1 - 100$  | 105      |
| 1 F I              | 101-500    | 146      |
| l F I              | 501-1000   | 107      |
| l F I              | 1001-3000  | 139      |
| l F I              | 3001-15000 | 95       |

<span id="page-26-0"></span>Table 5.1: Distribution of topologies

Source: The Authors

at least one variation of each topology that has  $(n - 1)$  flows connecting it, where n is the device count. Thus, the flow count is always higher than the device count.

### <span id="page-26-1"></span>5.2 Experimental Environment

All tests were performed in a computer with  $11GB$  of RAM memory, Intel(R) Core(TM) i7 930 @ 2.80GHz CPU and Linux Ubuntu 18.04 LTS 64 bits operating system.

All models were developed to be compatible with the GLPSOL solver. GLPSOL has a built-in functionality that converts the models developed in its format to the CPLEX format. All tests were performed with the usage of the CPLEX solver. The thread limit was set at four threads, the timeout was set to an hour and the standard cuts were enabled. To solve the linear programming models, the LP solver option of CPLEX was used. The value used for parameter Q was 5. The same configuration was used for all tests. The Covering model tests finished in four days. The VRP model tests finished in seventeen days. Unbounded tests finished in eight hours. Relax finished in five hours.

To showcase the results, Table [7.5](#page-42-0) presents the results for the two models and the two lower bounds. To summarize the results, Table [5.2](#page-27-0) is provided.

| D          | I          | F                    |                | Group #Instances |      |              | Covering              |             |                  | <b>VRP</b>                |       | Unbounded   |                      |       | Relax |                      |
|------------|------------|----------------------|----------------|------------------|------|--------------|-----------------------|-------------|------------------|---------------------------|-------|-------------|----------------------|-------|-------|----------------------|
|            |            |                      |                |                  | Sol  |              | Time CPLEX Gap $(\%)$ |             |                  | Sol Time CPLEX Gap $(\%)$ |       |             | Sol Time $Gap_v(\%)$ |       |       | Sol Time $Gap_v(\%)$ |
|            |            | $\leq 12$            | $\mathbf{1}$   | 19               | 5.3  | 0.0          | 0.0                   | 5.3         | 0.1              | 0.0                       | 5.3   | 0.0         | 0.0 <sub>1</sub>     | 3.9   | 0.0   | 26.0                 |
|            | $\leq 25$  | < 25                 | $\sqrt{2}$     | 15               | 7.3  | 0.0          | 0.0                   | 7.3         | 0.1              | 0.0                       | 7.3   | 0.0         | 0.0                  | 5.8   | 0.0   | 20.9                 |
| $1 - 30$   |            | $91 \leq$            | $\overline{3}$ | 16               | 7.8  | 0.0          | 0.0                   | 7.8         | 0.3              | 0.0                       | 7.8   | 0.0         | 0.0                  | 7.2   | 0.0   | 7.3                  |
|            |            | $\overline{60}$      | $\overline{4}$ | 24               | 14.0 | 0.1          | $0.0\,$               | 14.0        | 1.3              | 0.0                       | 13.9  | 0.0         | 0.6                  | 9.8   | 0.0   | 30.1                 |
|            | 26 <       | $\leq 90$            | 5              | 21               | 13.8 | 0.1          | 0.0 <sub>1</sub>      | 13.8        | 2.1              | 0.0                       | 13.8  | 0.0         | 0.0                  | 10.8  | 0.0   | 21.8                 |
|            |            | 91 <                 | 6              | 20               | 14.6 | 0.3          | 0.0                   | 14.6        | 7.6              | 0.0                       | 14.6  | 0.0         | 0.0                  | 13.1  | 0.0   | 9.6                  |
|            |            | $\overline{<150}$    | 7              | 21               | 23.5 | 0.3          | 0.0                   | 23.5        | 55.2             | 0.0                       | 23.3  | 0.0         | 1.0                  | 16.8  | 0.0   | 28.5                 |
|            | $\leq 75$  | < 230                | 8              | 21               | 21.0 | 1.7          |                       | $0.0$  21.0 | 46.7             | 0.0                       | 20.9  | 0.1         | 0.2                  | 17.7  | 0.0   | 15.7                 |
| $31 - 60$  |            | 501 <                | 9              | 22               | 22.3 | 1.8          |                       |             | $0.0$ 22.4 309.9 | 0.3                       | 22.3  | 0.1         | 0.0                  | 20.9  | 0.1   | 6.3                  |
|            |            | $\overline{<}325$    | 10             | 26               | 33.5 | 3.5          | 0.0                   |             |                  |                           | 33.2  | 0.1         | 0.9                  | 22.5  | 0.0   | 32.8                 |
|            | $76 \leq$  | $\leq 500$           | 11             | 24               | 30.4 | 9.0          | 0.0                   |             |                  |                           | 30.3  | 0.2         | 0.3                  | 24.5  | 0.1   | 19.6                 |
|            |            | 501 <                | 12             | 27               | 33.2 | 14.2         | 0.0                   |             |                  |                           | 33.2  | 0.3         | 0.0                  | 27.8  | 0.1   | 16.2                 |
|            |            | $\overline{<}500$    | 13             | 18               | 41.5 | 5.7          | 0.0                   |             |                  |                           | 40.9  | 0.2         | 1.5                  | 30.4  | 0.1   | 26.6                 |
|            | $\leq 125$ | $\leq 800$           | 14             | 18               | 35.1 | 24.8         | 0.0                   |             |                  |                           | 34.9  | 0.4         | 0.5                  | 32.5  | 0.2   | 7.3                  |
| $61 - 90$  |            | $1201 \leq$          | 15             | 18               | 36.2 | 10.0         | 0.0                   |             |                  |                           | 36.1  | 0.7         | 0.3                  | 34.8  | 0.3   | 3.8                  |
|            |            | $\leq 800$           | 16             | 20               | 54.3 | 21.9         | 0.0                   |             |                  |                           | 53.8  | 0.4         | 0.8                  | 36.7  | 0.2   | 32.4                 |
|            | $126 \leq$ | < 1200               | 17             | 19               | 46.2 | 246.0        | 0.1                   |             |                  |                           | 45.7  | 0.8         | 1.0                  | 38.2  | 0.3   | 17.3                 |
|            |            | 1201 <               | 18             | 20               | 48.4 | 323.1        | 0.4                   |             |                  |                           | 48.3  | 1.6         | 0.2                  | 42.0  | 0.5   | 13.2                 |
|            |            | $\leq 1000$          | 19             | 21               | 70.0 | 88.3         | 0.0                   |             |                  |                           | 69.5  | 0.6         | 0.7                  | 50.0  | 0.3   | 28.6                 |
|            |            | $\leq 195 \leq 1900$ | 20             | 19               | 58.4 | 179.5        | 0.0                   |             |                  |                           | 58.3  | 1.7         | 0.2                  | 50.8  | 0.6   | 13.0                 |
| $91 - 130$ |            | $2701 \leq$          | 21             | 18               | 57.5 | 1314.6       | 1.6                   |             |                  |                           | 57.5  | 2.9         | 0.0                  | 53.6  | 1.0   | 6.8                  |
|            |            | $\overline{<}1800$   | 22             | 20               | 71.6 | 427.8        | 0.2                   |             |                  |                           | 71.2  | 1.5         | 0.6                  | 53.8  | 0.6   | 24.9                 |
|            | 196 <      | ${}<$ 2700           | 23             | 18               |      | 66.7 1854.8  | 1.2                   |             |                  |                           | 66.4  | 3.8         | 0.5                  | 56.8  | 1.1   | 14.8                 |
|            |            | 2701 <               | 24             | 19               |      | 64.9 2029.7  | 1.4                   |             |                  |                           | 64.9  | 5.1         | 0.0                  | 59.3  | 1.6   | 8.6                  |
|            |            | $\overline{<2750}$   | 25             | 18               |      | 84.8 1093.8  | 1.0                   |             |                  |                           | 83.3  | 2.8         | 1.8                  | 69.5  | 1.1   | 18.0                 |
|            | < 300      | < 4300               | 26             | 20               |      | 75.9 2147.2  | 1.7                   |             |                  |                           | 75.5  | 7.3         | 0.6                  | 71.3  | 2.8   | 6.1                  |
| $131 \leq$ |            | $15001 \leq$         | 27             | 19               |      | 80.3 1353.2  | 0.4                   |             |                  |                           | 80.2  | 23.1        | 0.2                  | 78.9  | 8.4   | 1.7                  |
|            |            | < 8000               | 28             | 18               |      | 146.5 3601.5 | 12.8                  |             |                  |                           | 127.6 | 22.8        | 12.9                 | 109.7 | 8.2   | 25.1                 |
|            | $301 \leq$ | $\leq 15000$  29     |                | 17               |      | 167.7 3377.1 | 13.3                  |             |                  |                           | 138.4 | 77.7        | 17.5                 | 127.5 | 22.9  | 24.0                 |
|            |            | $15001 \le  30$      |                | 16               |      | 189.5 3299.3 | 13.1                  |             |                  |                           |       | 148.8 352.4 | 21.5                 | 41.6  | 14.6  | 78.0                 |
|            |            |                      |                |                  | 54.1 | 714.3        | 1.6                   |             |                  |                           | 50.9  | 16.9        | 2.1                  | 40.6  | 2.2   | 19.5                 |

<span id="page-27-0"></span>Table 5.2: Solution group results for tests on all instances

The column organization of Table [5.2](#page-27-0) is as follows. Column  $|D|$  represents the interval of the number of programmable devices that each group of instances has. Columns |I| and |F| follow the same concept of column |D|, but for interfaces and flows, respectively. For example, if a topology belongs to the first group, it means that it has between one and thirty devices, has twenty-five interfaces or less and has twelve flows or less. Column *Group* presents the group id. Column *#Instances* indicates the number of topologies in each topology group. Columns *Covering Sol*, *Covering Time* and *Covering CPLEX Gap* represent the average, average meaning the sum of the obtained values divided by the number of topologies in such group, of the solution, time and CPLEX gap, the CPLEX gap represents the difference between upper and lower bound solutions found by CPLEX. The VRP and Lower bound columns follow the same concept. Columns  $Gap<sub>n</sub>$  represent the gap between the solutions found by the Covering model and the Lower Bound. The  $Gap_v$  for VRP was not calculated. To calculate the  $Gap_v$ , the formula is:

$$
Gap_v = 100 \times \frac{CoveringSol. - LowerSol.}{Covering Sol.}
$$

# <span id="page-28-0"></span>5.3 Covering Model Analysis

If we consider groups 1 to 16, all topologies were able to find an optimal solution in, on average, less than a minute. If the scope is stretched to group 27, however, it is noticeable that, even though these larger topologies did not find an optimal solution, the average gap never surpassed 2%. When analyzing the test results individually, in Table [7.5,](#page-42-0) it is possible to see that this is a consequence of the model finding optimal solutions for many topologies. In the case of group 26, the group that presented the highest gap, out of the twenty topologies, thirteen succeeded in finding optimal solutions, the other seven topologies had gap values of  $2.78\%, 1.39\%, 2.20\%, 9.73\%, 2.67\%, 6.58\%,$ 1.14% and 7.23%. When calculating the average of the values, the average found is 1.7%. Therefore, we can conclude that, even though the model could not find optimal solutions for some topologies, the average gap of the group is low because it found optimal solutions for the majority of the topologies.

When focusing on the bigger topology groups, such as 28, 29 and 30, it is clear that the time average rises drastically. Since the tests were executed with a one hour limit, and the average time nears an hour. This means that almost no topology was able to find an optimal solution and the execution had to be stopped. This is also reflected by the average gap value, which revolves around 13%. Even though these tests were not able to find an optimal solution when comparing the solutions to the solutions provided by the Lower bound, the difference is not too expressive, it averages 17%. This means that the chances of the scenarios of improving the best-known solution were low.

The solution values found by the Covering model are very similar to the values found in the lower bound solutions. When considering solutions found by the Unbounded lower bound, the gap is almost neglectful. In the best case, the optimal solution found by the Covering model is the same as the one found in Unbounded. In the worst case, where the Covering model was unable to find an optimal solution, the solution value found by the Covering model is only  $21\%$  higher than the one found by Unbounded. On average, the gap is  $2.1\%$ .

Topologies with a higher level of activity take longer to run because there are more flows that the solver has to consider. However, the solution value is lower because, if a flow reaches its carrying limitation, the chances of another flow sharing an interface are higher, so a different flow can cover this interface instead of the same flow creating a new telemetry header. This can be observed in Table [5.2.](#page-27-0) Groups that have a higher number of flows tend to have a lower solution value than the ones that have a lower number of flows. The only exception to this pattern are topologies located in groups 28, 29, and 30 because the solver reached its execution time limit, therefore it did not reach the threshold where the solution values become lower.

### <span id="page-29-0"></span>5.4 VRP Model Analysis

In this section, the results obtained by testing the VRP model are discussed. The difference between the results obtained by the Covering model and those obtained by the VRP model is that there are many rows which are empty for VRP. This is because the VRP model presented memory barriers. Since it only uses one decision variable set, and it controls all the different requirements of the problem, the number of variables in this model is much higher than in Covering. So, when trying to generate the linear programming data format, GLPSOL runs out of memory when generating the tree of possible values for the variables and constraints.

When considering the first 9 groups, it is possible to see that most tests succeeded in finding optimal solutions. Furthermore, the time elapsed for the majority of the tests

did not surpass one minute. The average gap between the solution found from VRP and the one found by Unbounded is  $0.3\%$ , the lowest is  $0\%$ , and the highest is  $0.8\%$ . Starting from group 10, some topology models were not generated because the computer ran out of memory, therefore, we omitted the data as to not hinder data visualization with partial information. After group 17, no topology was able to execute due to the memory limits.

# <span id="page-30-0"></span>5.5 Comparison

In order to compare both models, two metrics were considered. Since we want to better understand the relation between the topology size to the time taken to run its test, the first metric is the time elapsed running each test. Likewise, we want to know how the gap of the solution found is affected by the topology size, the second metric is the solution gap. In order to have a cleaner visualization of this information, two Plots [5.1](#page-31-0) and [5.2](#page-32-0) were generated.

Figure [5.1](#page-31-0) is the plot that shows the relationship between the execution time and size (size is the result of a multiplication of the number of devices, flows, and interfaces) of a topology. On the *x*-axis, the size is represented and on the *y*-axis, the time elapsed is represented. Both axes are on a logarithmic scale in order to facilitate data visualization. The circles represent the solutions found when using the Covering model and stars represent the solutions found when using the VRP model.

In general, the Covering model finds optimal solutions faster than the VRP model. From the plot, one can observe that the Covering model finds solutions ten times faster. When the size of the topology is around  $10<sup>5</sup>$ , the VRP model runs into memory issues. Therefore, after that, only the Covering model is able to run. Not only small topologies are quick to execute. Any topology that does not provide many feasible solutions also gets executed very fast. That happens because there are not many possibilities to be explored. For example, a topology which only has one flow going through each interface only presents one feasible solution, consequently, it would execute much faster than a topology which has a higher level of network activity, although it will probably have a higher solution value as well. We can confirm this by comparing similar topologies with different levels of activity.

Figure [5.2](#page-32-0) is a plot that shows the relationship between the topology size and solution gap. The gap represents the gap values returned by CPLEX which is the difference between the upper and lower bound values found at the end of the execution. If they are

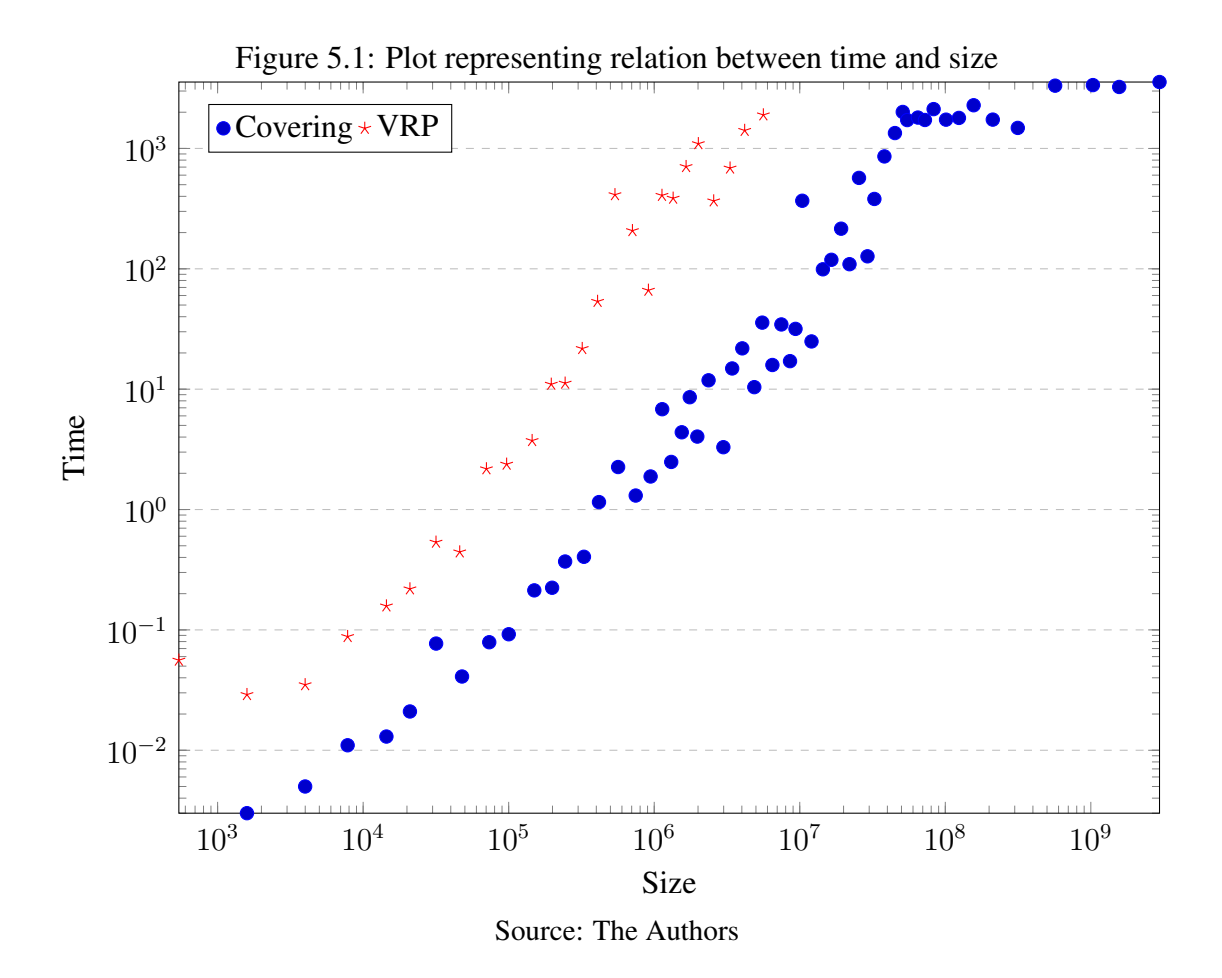

<span id="page-31-0"></span>the same, the gap is 0 and the solution is optimal. If the values are not the same, the gap is higher than 0, but there is a chance that the solution found thus far is optimal, however, the solver was not able to confirm before timing out. On the *x*-axis the size is represented and on the *y*-axis, the solution CPLEX gap is represented. Like the first plot, the size is represented in logarithmic scale in order to facilitate data visualization, circles represent the values obtained by running the Covering model and the stars represent the values obtained when running the VRP model.

In smaller topologies (i.e., size  $< 10<sup>4</sup>$ ), both models find optimal solutions. However, when topologies increase in size, VRP starts faltering while Covering still finds optimal solutions, this is observed when the size nears  $10^5$ . When the size reaches  $10^7$ , VRP is no longer executed, however, Covering still finds optimal solutions. As the topologies reach near  $10^8$  in size, Covering is not able to find optimal solutions anymore.

The reason that the Covering model executes much faster than the VRP model is that of the set of decision variables sets and its constraints. The Covering model has three decision variables each with a specific purpose, while the VRP model has a single decision variable which suits all problem requirements. VRP model also uses a lot of constraints that need to consider the whole variable scope. This greatly increases the tree of possible

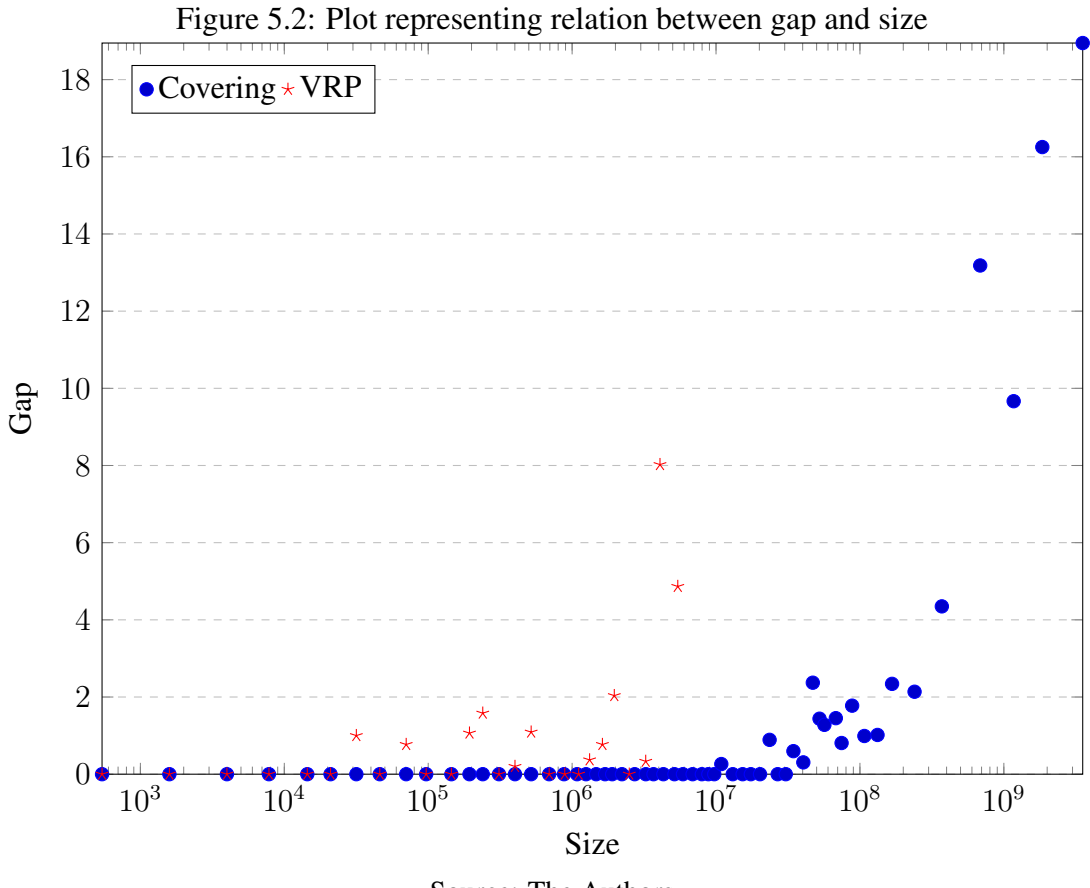

<span id="page-32-0"></span>Source: The Authors

values which needs to be tested while the Covering model has compact constraints. This, ultimately, leads to the Covering model executing much faster. Therefore, based on the information provided, we conclude that the Covering model is much better for both time and gap aspects. It runs much faster than the VRP model and finds optimal solutions in topologies that the VRP is unable to run.

## <span id="page-33-0"></span>6 FINAL CONSIDERATIONS

Network monitoring has been the subject of many discussions and proposals in recent years. This is due to the fact that, with recent technology advances, the complexity of accurately diagnosing network events, and the need for more detailed information regarding device state, in a timely manner has risen. In an attempt to efficiently diagnose network events through the usage of in-band telemetry, we introduce the Network Monitoring Optimization (NEMO) problem, which aims to provide optimal packet distribution within flows while obtaining precise and timely information with low network overhead.

We propose two models that represent different approaches to solving the NEMO problem. The Covering model utilizes a straight-forward approach to solving the problem, while the VRP model is a generalization of the Vehicle Routing Problem. Both models can find similar solutions in small topologies (i.e., size  $\lt 10^5$ ) but the Covering model runs about ten times faster and uses less memory (in our landscape, the VRP model is unable to execute for scenarios with size  $> 10<sup>7</sup>$ ), where the Covering model still thrives. In big topologies (i.e., size  $> 10^7$ ) it was not possible to generate the VRP model, because it requires too much memory. Consequently, the Covering model is the best choice when solving any instance of NEMO.

When comparing the solutions provided by the Covering model, for topologies with up to 300 interfaces, against the solutions provided by the Lower bound, we notice that the gaps never exceed 2%. Therefore, solutions provided by the Covering model are very close to the lower bound solutions. In topologies that have more than 300 interfaces, the Covering model was unable to finish in under an hour, therefore, the solutions found are not optimal. In this case, the gaps average  $17\%$ .

In the path of formalizing this study, it was possible to notice that there are many related branches that could be explored, for example:

- Usage of metaheuristics to solve the Network Monitoring Optimization Problem;
- Usage of reoptimization. It consists in developing a new model which takes into account existing solutions to solve similar inputs;
- Proof of NP-completeness of the NEMO problem. The initial idea was to include this in this work, but due to lack of time, it was not possible.

All the codes and models utilized for this study are available in the author's GitHub repository [\(SPANIOL,](#page-34-14) [2018\)](#page-34-14).

### **REFERENCES**

<span id="page-34-8"></span><span id="page-34-0"></span>BROCKNERS, F. et al. Requirements for in-situ oam. In: Working Draft, Internet-Draft draft-brockners-inband-oam-requirements-03. [S.l.: s.n.], 2017.

<span id="page-34-3"></span>CASE, J. D. et al. Simple network management protocol (SNMP). [S.l.], 1990.

<span id="page-34-5"></span>CHENG, G.; YU, J. Adaptive sampling for openflow network measurement methods. In: Proceedings of the International Conference on Future Internet Technologies. New York, NY, USA: ACM, 2017. (CFI'17), p. 4:1–4:7. ISBN 978-1-4503-5332-8. Disponível em: [<http://doi.acm.org/10.1145/3095786.3095790>.](http://doi.acm.org/10.1145/3095786.3095790)

<span id="page-34-6"></span>CHOWDHURY, S. R. et al. Payless: A low cost network monitoring framework for software defined networks. In: Proceedings of the IEEE Network Operations and Management Symposium. [S.l.: s.n.], 2014. (NOMS'14), p. 1–9. ISSN 1542-1201.

<span id="page-34-1"></span>CISCO. Cisco Visual Networking Index: Global Mobile Data Traffic Forecast Update, 2016-2021. [S.l.], 2017.

<span id="page-34-7"></span>GUPTA, A. et al. Sonata: Query-driven network telemetry. arXiv preprint arXiv:1705.01049, 2017.

<span id="page-34-4"></span>HANDIGOL, N. et al. I know what your packet did last hop: Using packet histories to troubleshoot networks. In: Proceedings of the USENIX Conference on Networked Systems Design and Implementation. Berkeley, CA, USA: USENIX Association, 2014. (NSDI'14), p. 71–85. ISBN 978-1-931971-09-6. Disponível em: [<http://dl.acm.org/citation.cfm?id=2616448.2616456>.](http://dl.acm.org/citation.cfm?id=2616448.2616456)

<span id="page-34-10"></span>JEYAKUMAR, V. et al. Millions of little minions: Using packets for low latency network programming and visibility. SIGCOMM Comput. Commun. Rev., ACM, New York, NY, USA, v. 44, n. 4, p. 3–14, ago. 2014. ISSN 0146-4833. Disponível em: [<http://doi.acm.org/10.1145/2740070.2626292>.](http://doi.acm.org/10.1145/2740070.2626292)

<span id="page-34-9"></span>KIM, C. et al. In-band network telemetry via programmable dataplanes. In: Proceedings of the ACM SIGCOMM Symposium on SDN Research. [S.l.: s.n.], 2015. (SOSR'15).

<span id="page-34-13"></span>KNIGHT, S. et al. The internet topology zoo. **IEEE Journal on Selected Areas in** Communications, IEEE, v. 29, n. 9, p. 1765–1775, 2011.

<span id="page-34-12"></span>LIU, Z. et al. One sketch to rule them all: Rethinking network flow monitoring with univmon. In: ACM. Proceedings of the 2016 ACM SIGCOMM Conference. [S.l.], 2016. p. 101–114.

<span id="page-34-11"></span>MARQUES, J. A.; GASPARY, L. P. Explorando estratégias de orquestração de telemetria em planos de dados programáveis. In: Simpósio Brasileiro de Redes de Computadores (SBRC). [S.l.: s.n.], 2018. v. 36.

<span id="page-34-2"></span>PRAS, A. et al. Using netflow/ipfix for network management. Journal of Network and Systems Management, Springer, v. 17, n. 4, p. 482, 2009.

<span id="page-34-14"></span>SPANIOL, F. Network Monitoring Optimization Problem thesis. [S.l.], 2018. Disponível em: [<https://github.com/fspaniol/TCC>.](https://github.com/fspaniol/TCC)

<span id="page-35-2"></span>TANGARI, G. et al. Decentralized monitoring for large-scale software-defined networks. In: Proceedings of the IFIP/IEEE Symposium on Integrated Network and Service Management (IM). [S.l.: s.n.], 2017. p. 289–297.

<span id="page-35-1"></span>TILMANS, O. et al. Stroboscope: Declarative network monitoring on a budget. USENIX NSDI, Renton, WA, USA, 2018.

<span id="page-35-0"></span>ZHU, Y. et al. Packet-level telemetry in large datacenter networks. In: Proceedings of the ACM SIGCOMM Conference. New York, NY, USA: ACM, 2015. (SIGCOMM '15), p. 479–491. ISBN 978-1-4503-3542-3. Disponível em: [<http:](http://doi.acm.org/10.1145/2785956.2787483) [//doi.acm.org/10.1145/2785956.2787483>.](http://doi.acm.org/10.1145/2785956.2787483)
## 7 APPENDIX

## 7.1 GLPK Code Covering

```
1 # In-band Telemetry Optimization problem
2 \neq3 # This problem finds the least amount of telemetry data fetch possible
      t h a t
4 # gets data from all routers present at a landscape
\sqrt{4}6 # Authors: Fernando Spaniol, Luciana Buriol, Jonatas Marques, Luciano
     Gaspary
 7
s set S;
9 # Array of indexes of flows
10
11 set V:
12 # Set that defines what routers are in a network
13
14 set F\{s \text{ in } S\} within (V cross V);
15 # All flows in an environment
16
17 set Last\{s \text{ in } S\} within (V cross V);
18 # All flows in an environment
19
20 set A within (V cross V);
21 # Set of archs in a network
22
23 var C{S, V} > = 0;
24 # Control the weight that each route is handling
2526 var Y\{S, V\} >=0, binary;
27 \# Check whether route k dispatches on device V
28
29 var X{A, S} > = 0, binary;
30 # Check whether arch A is handled by route K
31
32 param q ;
33 \# Capacity that each flow can carry at one same time
34
```

```
35 minimize groups: sum{s in S, u in V} Y[s, u];
36 # amount of telemetry submitions
37
38 s . t . checkFlow \{(u, v) \text{ in } A\}: sum\{s \text{ in } S\} X[u, v, s] = 1;
39 \# check if all archs are being covered by a route
40
41 s.t. sameFlow {s in S, (u, v) in A diff F[s] }: X[u, v, s] = 0;
42 # Make sure that a route only takes items from passes through a flow
      with same index
43
44 s.t. deliver { s in S, (u, v) in F[s] }: X[u, v, s] >= Y[s, u];
45 # A route can only deliver if it collects on that device
46
47 s.t. receive { s in S, (u, v) in F[s] }: C[s, u] \leq X[u, v, s] * q;
48 \# If a device is not going to collect a flow, it should have never
      gotten any weight
49
50 s.t. weight 1 { s in S, (u, v) in F[s] }: Y[s, u] – X[u, v, s] > = -C[s, v];
51 # If a route carries and not delivers, bind the weight, if it carries
     and delivers, the weight has to be 0
52
53 s.t. weight 2 { s in S, (u, v) in F[s] }: (-Y[s, u] + X[u, v, s]) * q >= C[s, v]\exists:
54 # Limit the capacity of a flow and make it dispatch
55
56 s.t. bind Weight 1 { s in S, (u, v) in F[s] }: C[s, v] <= C[s, u] + 1 + (1 - X[
     u, v, s] * q * Y[s, u] * q;
57 # First bindage of the weight
58
59 s.t. bind Weight 2 { s in S, (u, v) in F[s] }: C[s, v] >= C[s, u] + 1 - (1 - X[
     u, v, s ] ) * q - Y[s, u] * q;
60 \# Second bindage of the weight
61
62 s.t. dispatchLast{s in S, (u, v) in Last[s]}: Y[s,u] >= X[u,v,s];
63 # Dispatch the last device
64
65 solve;
66 end ;
```
7.2 GLPK Code VRP

```
1
2 # In-band Telemetry Optimization problem
3 #
4 # Vehicle Routing Problem based approach
5 #
6 # This problem finds the least amount of telemetry data fetch possible
      t h a t
7 # gets data from all routers present at a land scape
8 #
9 # Authors: Fernando Spaniol, Luciana Buriol, Jonatas Marques, Luciano
      Gaspary
10
11 set V;
12 \# Set that defines what routers are in a network
13
14 set S;
15 # Array of indexes of flows
16
17 set Z := \{0\};18 # Set that has the base router
19
20 set A within (V cross V);
21 \# Set of archs in a network
2223 set K := 1 ... card (A);
24 # Set that defines the indexes of the routes
2526 set Last\{s \text{ in } S\} within (V cross V);
27 \# Dummy to not have to alter the inputs
28
29 set F\{s \text{ in } S\} within (V cross V);
30 \# All flows in an environment
31
32 \text{ var } X\{A \text{ union } (V \text{ cross } Z) \text{ union } (Z \text{ cross } V), K, S\} \geq 0, \text{ binary };33 # Check whether arch A from flow F is handled by route K
34
35 param q ;
36 \# Capacity that each group an handle
37
38 minimize groups: sum{v in V, k in K, s in S} X[0, v, k, s];
39 # amount of telemetry submitions
```

```
41 s. t. checkFlow \{(u, v) \text{ in } A\}: sum\{s \text{ in } S\} sum\{k \text{ in } K\} X[u, v, k, s] \ge 1;
42 # check if all archs are being covered by a route
43
44 s.t. keepFlow {k in K, s in S, v in V}: sum {(a, v) in (F[s] union (Zcross \{v\})\} X[a,v,k,s] = \text{sum}\{ (v,b) \text{ in } (F[s] \text{ union } (\{v\} \text{ cross } Z)) \}X[v, b, k, s];
45 # This binds the route to go back to the base router
46
47 s.t. bind Flow {k in K, s in S, (u, v) in A diff F[s]}: X[u, v, k, s] = 0;
48 \# A link can only be handled by a flow that has it
49
50 s.t. oneFlow {k in K}: sum{s in S} sum{(u, v) in (Z \text{ cross } V)} X[u, v, k, s]\leq 1;
51 # The route only has one group
52
53 s.t. weight {k in K}: sum {s in S} sum {(u, v) in A} X[u, v, k, s] <= q;
54 # limit the weight of each group
55
56 solve;
57 end ;
```
## 7.3 GLPK Code Unbounded

```
1 # In-band Telemetry Optimization problem
2 #
3 # This problem finds the least amount of telemetry data fetch possible
     t h a t
4 # gets data from all routers present at a landscape
\leq #
6 # Authors: Fernando Spaniol, Luciana Buriol, Jonatas Marques, Luciano
     Gaspary
7
s set S:
9 # Array of indexes of flows
10
11 set V;
12 \# Set that defines what routers are in a network
13
14 set F\{s \text{ in } S\} within (V cross V);
15 # All flows in an environment
```
40

```
16
17 set Last\{s \text{ in } S\} within (V cross V);
18 # All flows in an environment
19
20 set A within (V cross V);
21 # Set of archs in a network
2223 var Y{S,V} > = 0, binary;
24 # Check whether route k dispatches on device V
25
\alpha var X\{A, S\} \geq 0, binary;
27 \# Check whether arch A is handled by route K
28
29 minimize groups: sum{s in S, u in V} Y[s, u];
30 \# amount of telemetry submitions
31
32 \text{ s.t.} \text{ checkFlow } \{ (u, v) \text{ in } A \}: \text{ sum } \{ \text{s in } S \} \text{ } X[u, v, s] = 1;33 \# check if all archs are being covered by a route
34
35 s.t. sameFlow { s in S, (u, v) in A diff F[s] }: X[u, v, s] = 0;
36 # Make sure that a route only takes items from passes through a flow
      with same index
37
38 s.t. deliver { s in S, (u, v) in F[s] }: X[u, v, s] >= Y[s, u];
39 # A route can only deliver if it collects on that device
40
41 s.t. dispatchLast{s in S, (u, v) in Last[s]}: Y[s,u] >= X[u,v,s];
42 # Dispatch the last device
43
44 s.t. break { s in S, (u, v) in F[s], (v, z) in F[s]}: Y[s,u] >= X[u,v,s] -
      X[v, z, s];
45 # Need to dispatch in case the next one is not selected
46
47 solve;
48 end ;
```
## 7.4 GLPK Code Integer Programming Relaxation

```
1
2 # In-band Telemetry Optimization problem
3 #
```

```
4 # This problem finds the least amount of telemetry data fetch possible
      t h a t
5 # gets data from all routers present at a landscape
6 \frac{4}{3}7 # Authors: Fernando Spaniol, Luciana Buriol, Jonatas Marques, Luciano
      Gaspary
 8
9 set S;
10 # Array of indexes of flows
11
12 set V;
13 \# Set that defines what routers are in a network
14
15 set F{s \text{ in } S}, dimen 2;
16 # All flows in an environment
17
18 set Last\{s \text{ in } S\}, dimen 2;
19 \# All flows in an environment
2021 set A, dimen 2;
22 # Set of archs in a network
23
var C{S, V} \ge 0;
25 # Control the weight that each route is handling
26
27 var Y\{S, V\} >=0;
28 \# Check whether route k dispatches on device V
29
30 \text{ var } X\{A, S\} \geq 0;31 # Check whether arch A is handled by route K
32
33 param q ;
34 # Capacity that each flow can carry at one same time
35
36 minimize groups: sum{s in S, u in V} Y[s,u];
37 \# amount of telemetry submitions
38
39 \text{ s} \cdot \text{t}. checkFlow \{(u, v) \text{ in } A\}: sum\{s \text{ in } S\} X[u, v, s] = 1;
40 # check if all archs are being covered by a route
41
42 s.t. sameFlow { s in S, (u, v) in A diff F[s] }: X[u,v,s] = 0;
```

```
43 # Make sure that a route only takes items from passes through a flow
      with same index
44
45 s.t. deliver { s in S, (u, v) in F[s] }: X[u, v, s] >= Y[s, u];
46 # A route can only deliver if it collects on that device
47
48 s.t. receive { s in S, (u, v) in F[s] }: C[s, u] \leq X[u, v, s] * q;
49 # If a device is not going to collect a flow, it should have never
      gotten any weight
50
51 s. t. weight 1 { s in S, (u, v) in F[s] }: Y[s, u] – X[u, v, s] > = -C[s, v];
52 # If a route carries and not delivers, bind the weight, if it carries
      and delivers, the weight has to be 0
53
54 \text{ s.t. weight2} \{s \text{ in } S, (u, v) \text{ in } F[s] \}: (-Y[s, u] + X[u, v, s]) * q >= C[s, v]\exists :
55 \# Limit the capacity of a flow and make it dispatch
56
57 \text{ s.t.} bind Weight 1 { s in S, (u, v) in F[s] }: C[s, v] <= C[s, u] + 1 + (1 - X[
      u, v, s] * q * Y[s, u] * q;
58 # First bindage of the weight
59
60 s.t. bind Weight 2 { s in S, (u, v) in F[s] }: C[s, v] >= C[s, u] + 1 - (1 - X[
      u, v, s ] ) * q - Y[s, u] * q;
61 # Second bindage of the weight
62
63 s.t. dispatchLast\{s \text{ in } S, (u, v) \text{ in } Last[s]\}: Y[s, u] \geq X[u, v, s];64 # Dispatch the last device
65
66 solve;
67
68 end ;
```
7.5 Result Table

Table 7.1: Result table  $\uparrow$ 

| <b>Instance Name</b> | D              | I  | $\left F\right $ | Covering        |      |                  |                | <b>VRP</b> |                  |                | Unbounded |                  |                | Relax |                  |  |
|----------------------|----------------|----|------------------|-----------------|------|------------------|----------------|------------|------------------|----------------|-----------|------------------|----------------|-------|------------------|--|
|                      |                |    |                  | Sol             | Time | <b>CPLEX Gap</b> | Sol            | Time       | <b>CPLEX Gap</b> | Sol            | Time      | $\mathrm{Gap}_v$ | Sol            | Time  | $\mathrm{Gap}_v$ |  |
| $200 - 7 - 3$        | 5              | 6  | $\overline{3}$   | $\overline{3}$  | 0.01 | 0.00             | 3              | 0.04       | 0.00             | $\overline{3}$ | 0.00      | $\overline{0}$   | $\overline{2}$ | 0.00  | 33.33            |  |
| $200 - 7 - 5$        | $\overline{7}$ | 9  | $\overline{5}$   | $\overline{4}$  | 0.01 | 0.00             | $\overline{4}$ | 0.05       | 0.00             | $\overline{4}$ | 0.00      | $\overline{0}$   | $\overline{3}$ | 0.00  | 25.00            |  |
| $200 - 7 - 7$        | $\overline{7}$ | 9  | $\overline{7}$   | $\overline{4}$  | 0.01 | 0.00             | $\overline{4}$ | 0.04       | 0.00             | $\overline{4}$ | 0.00      | $\mathbf{0}$     | $\mathfrak{Z}$ | 0.00  | 25.00            |  |
| zoo_8_12             | 8              | 13 | 12               | 6               | 0.01 | 0.00             | 6              | 0.06       | 0.00             | 6              | 0.01      | $\overline{0}$   | $\overline{4}$ | 0.00  | 33.33            |  |
| zoo_8_9              | 8              | 12 | 9                | 6               | 0.01 | 0.00             | 6              | 0.28       | 0.00             | 6              | 0.00      | $\overline{0}$   | $\overline{4}$ | 0.00  | 33.33            |  |
| $200 - 9 - 6$        | $\overline{7}$ | 10 | 6                | 6               | 0.01 | 0.00             | 6              | 0.05       | 0.00             | 6              | 0.00      | $\overline{0}$   | 3              | 0.00  | 50.00            |  |
| $200\_10\_12$        | 10             | 14 | 12               | $5\overline{)}$ | 0.01 | 0.00             | 5              | 0.12       | 0.00             | 5              | 0.01      | $\overline{0}$   | 5              | 0.00  | $\boldsymbol{0}$ |  |
| $200_10_16$          | 10             | 14 | 16               | 5 <sup>5</sup>  | 0.01 | 0.00             | 5              | 0.07       | 0.00             | 5              | 0.01      | $\overline{0}$   | 5              | 0.00  | $\boldsymbol{0}$ |  |
| zoo_10_20            | 10             | 14 | 20               | 5 <sup>5</sup>  | 0.01 | 0.00             | 5              | 0.04       | 0.00             | 5              | 0.01      | $\mathbf{0}$     | 5              | 0.00  | $\boldsymbol{0}$ |  |
| $200_10_4$           | $\tau$         | 8  | $\overline{4}$   | $\mathfrak{Z}$  | 0.01 | 0.00             | 3              | 0.05       | 0.00             | 3              | 0.01      | $\overline{0}$   | $\mathfrak{Z}$ | 0.00  | $\boldsymbol{0}$ |  |
| $200_10_8$           | 8              | 11 | 8                | $\overline{4}$  | 0.01 | 0.00             | $\overline{4}$ | 0.24       | 0.00             | $\overline{4}$ | 0.01      | $\mathbf{0}$     | $\overline{4}$ | 0.00  | $\overline{0}$   |  |
| $200_11_12$          | 9              | 14 | 12               | 6               | 0.01 | 0.00             | 6              | 0.13       | 0.00             | 6              | 0.01      | $\overline{0}$   | $\overline{4}$ | 0.00  | 33.33            |  |
| $200 - 11 - 6$       | 10             | 11 | 6                | 5 <sup>5</sup>  | 0.01 | 0.00             | 5              | 0.13       | 0.00             | 5              | 0.00      | $\overline{0}$   | $\overline{4}$ | 0.00  | 20.00            |  |
| $200_12_12$          | 11             | 15 | 12               | 6               | 0.01 | 0.00             | 6              | 0.06       | 0.00             | 6              | 0.01      | $\overline{0}$   | 5              | 0.00  | 16.66            |  |
| $200 - 12 - 18$      | 10             | 15 | 18               | 5               | 0.02 | 0.00             | 5              | 0.16       | 0.00             | 5              | 0.01      | $\overline{0}$   | $\overline{4}$ | 0.00  | 20.00            |  |
| zoo_12_24            | 12             | 19 | 24               | 6               | 0.09 | 0.00             | 6              | 0.22       | 0.00             | 6              | 0.01      | $\boldsymbol{0}$ | 6              | 0.00  | $\overline{0}$   |  |

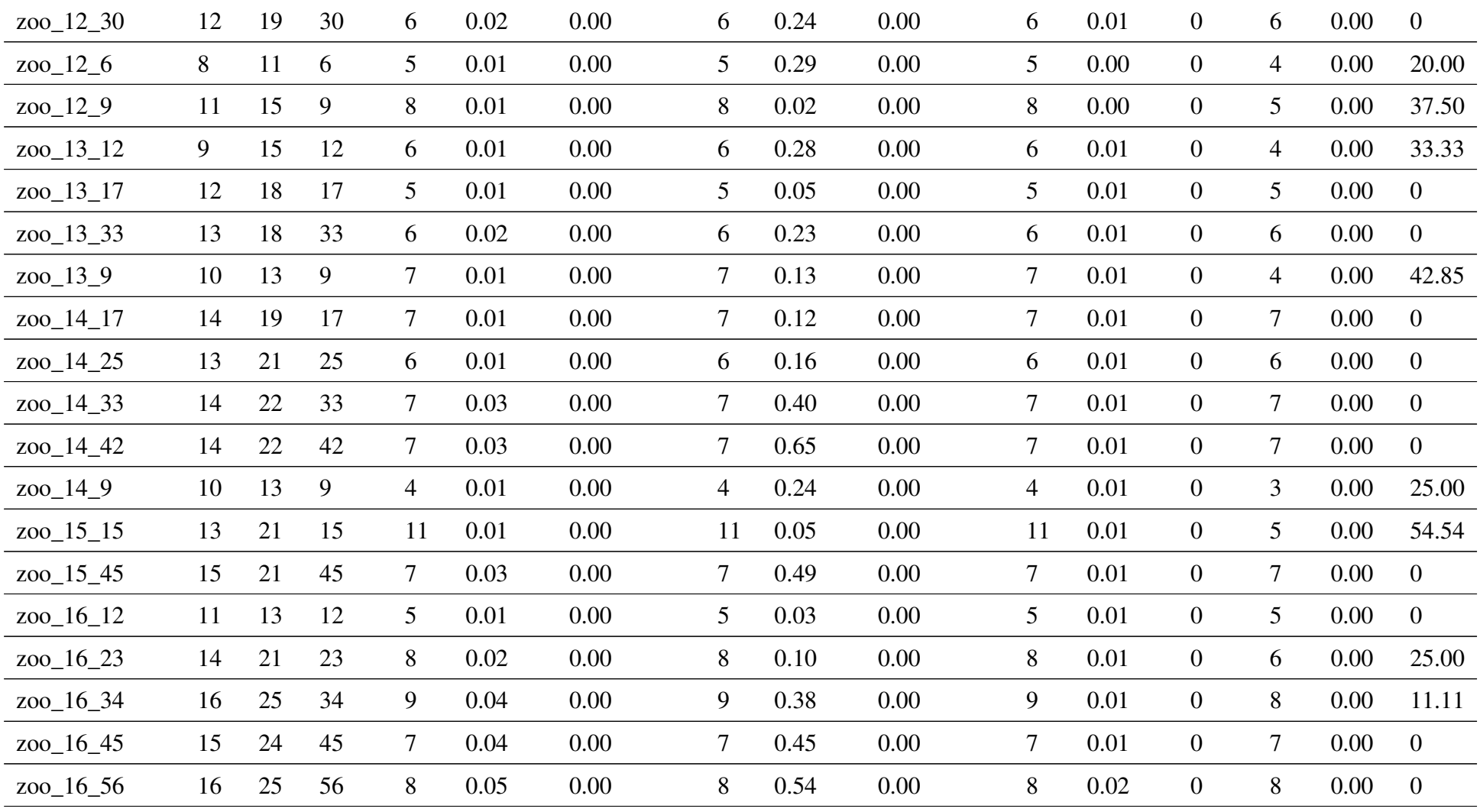

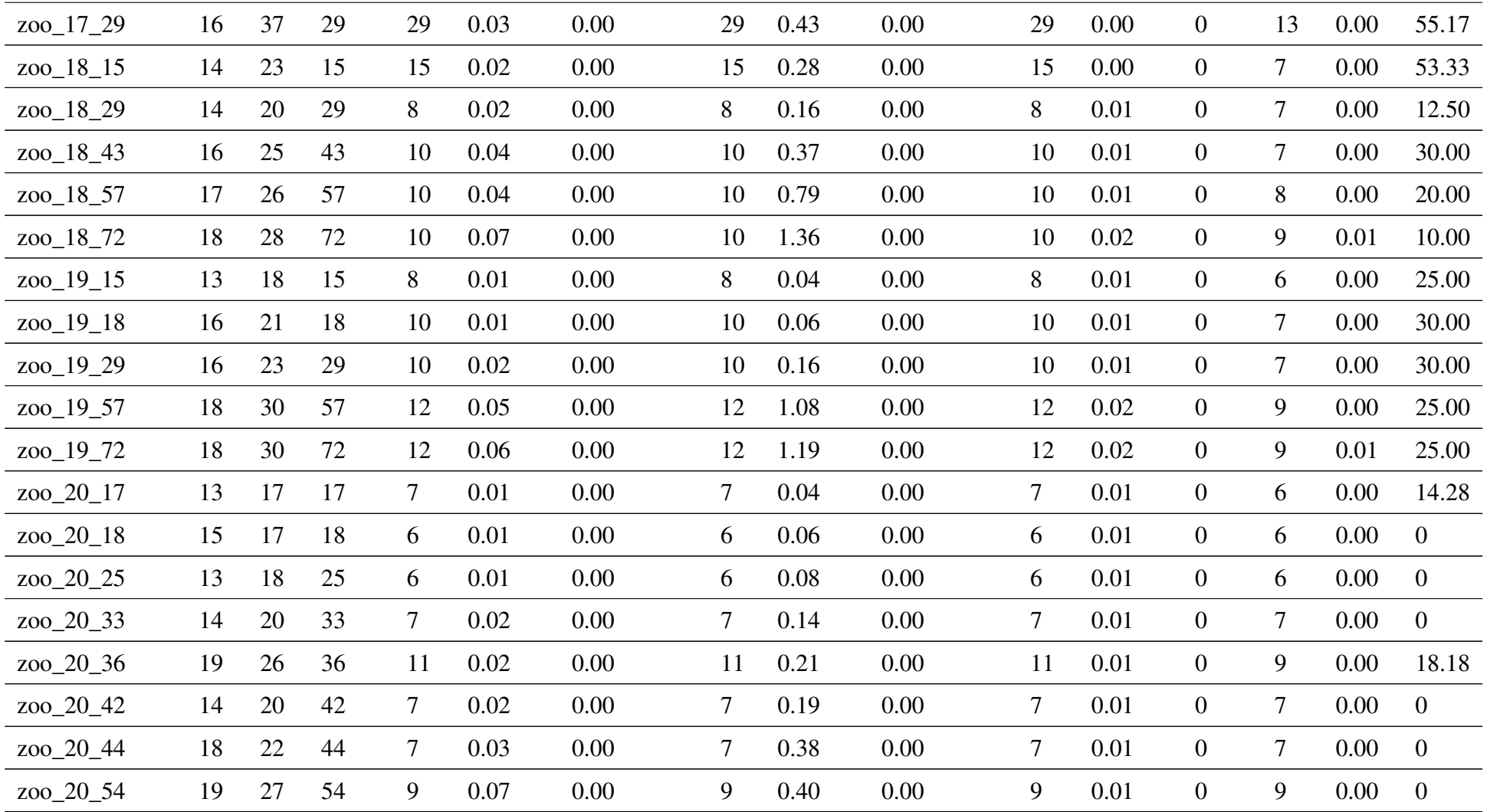

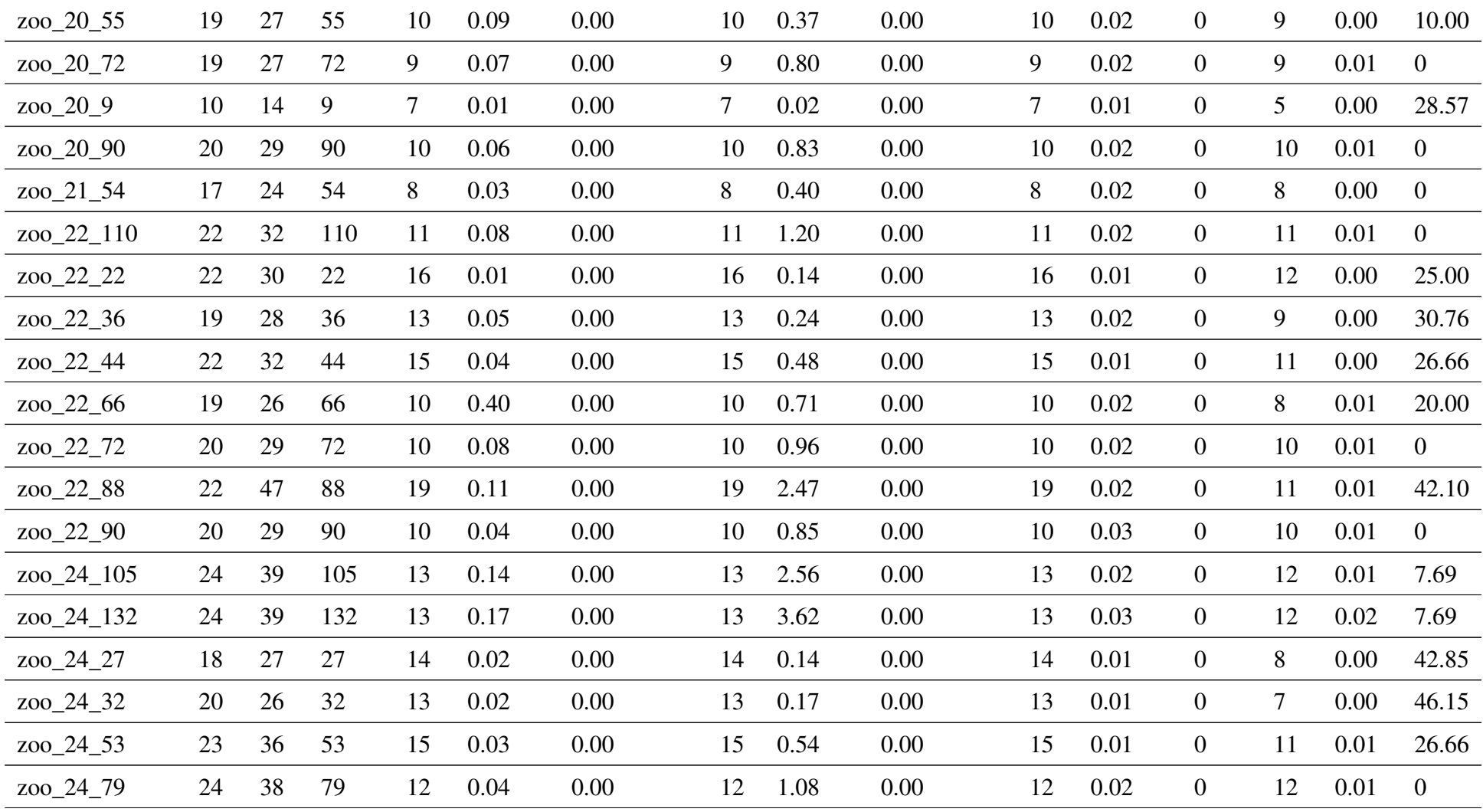

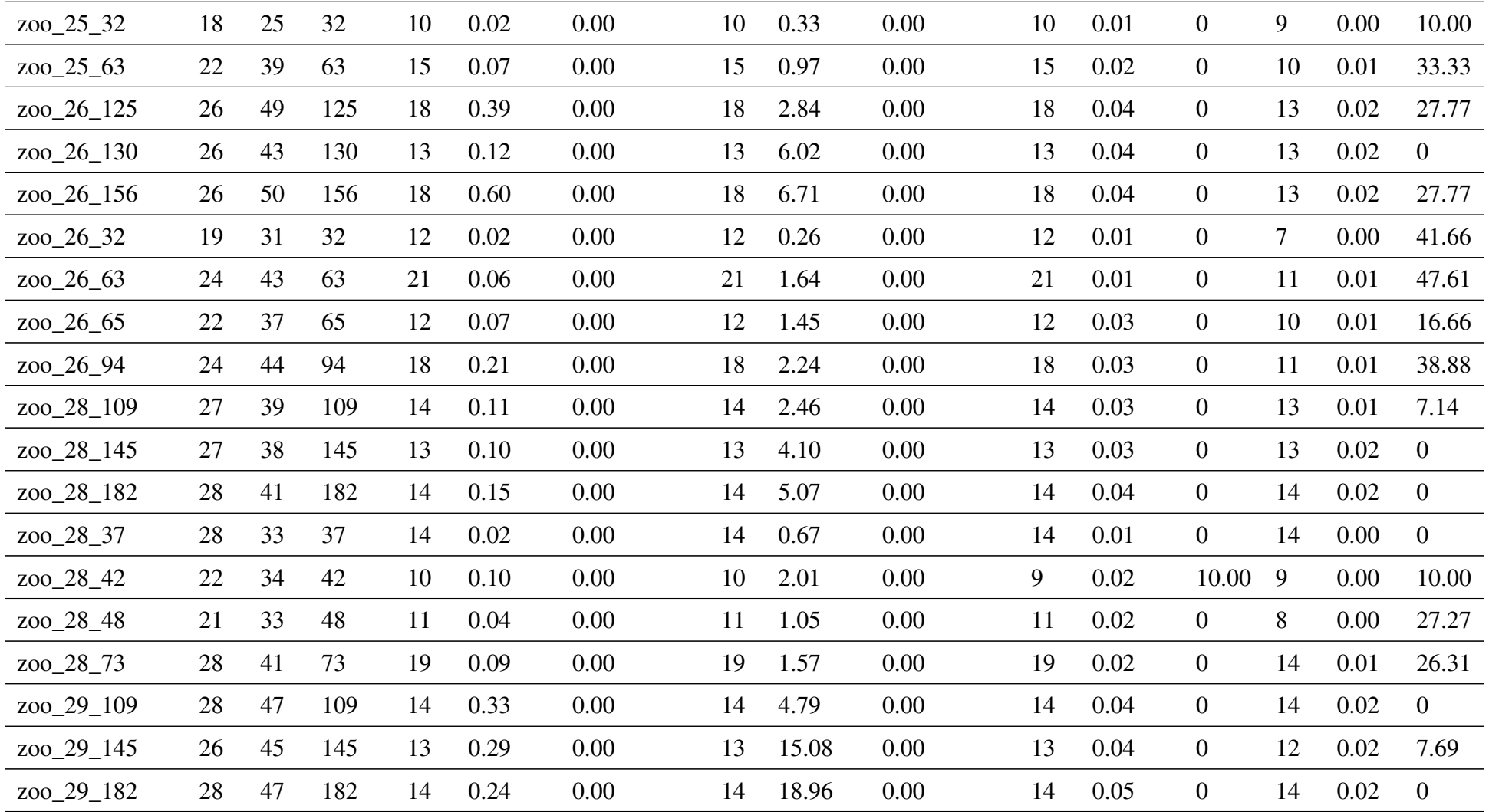

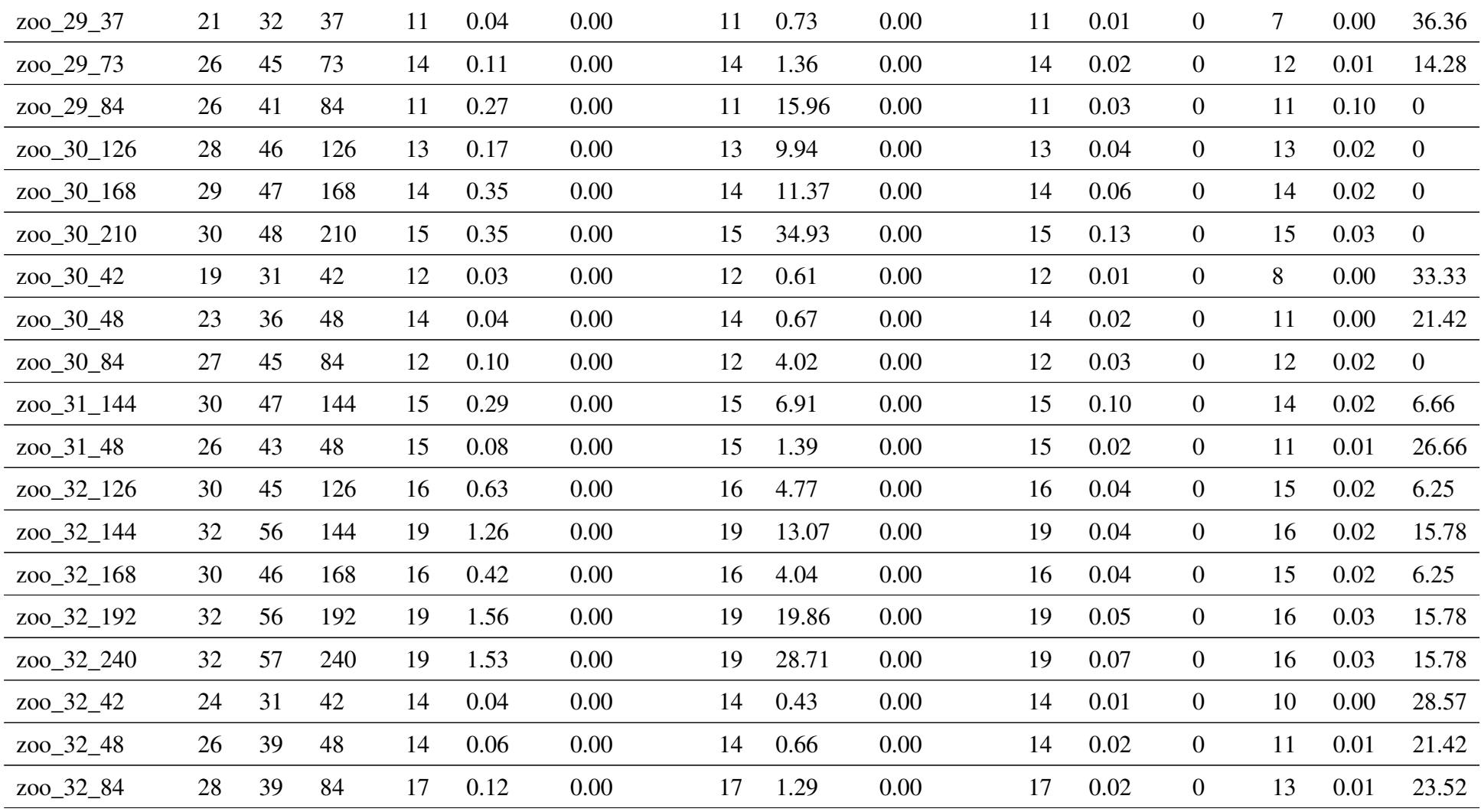

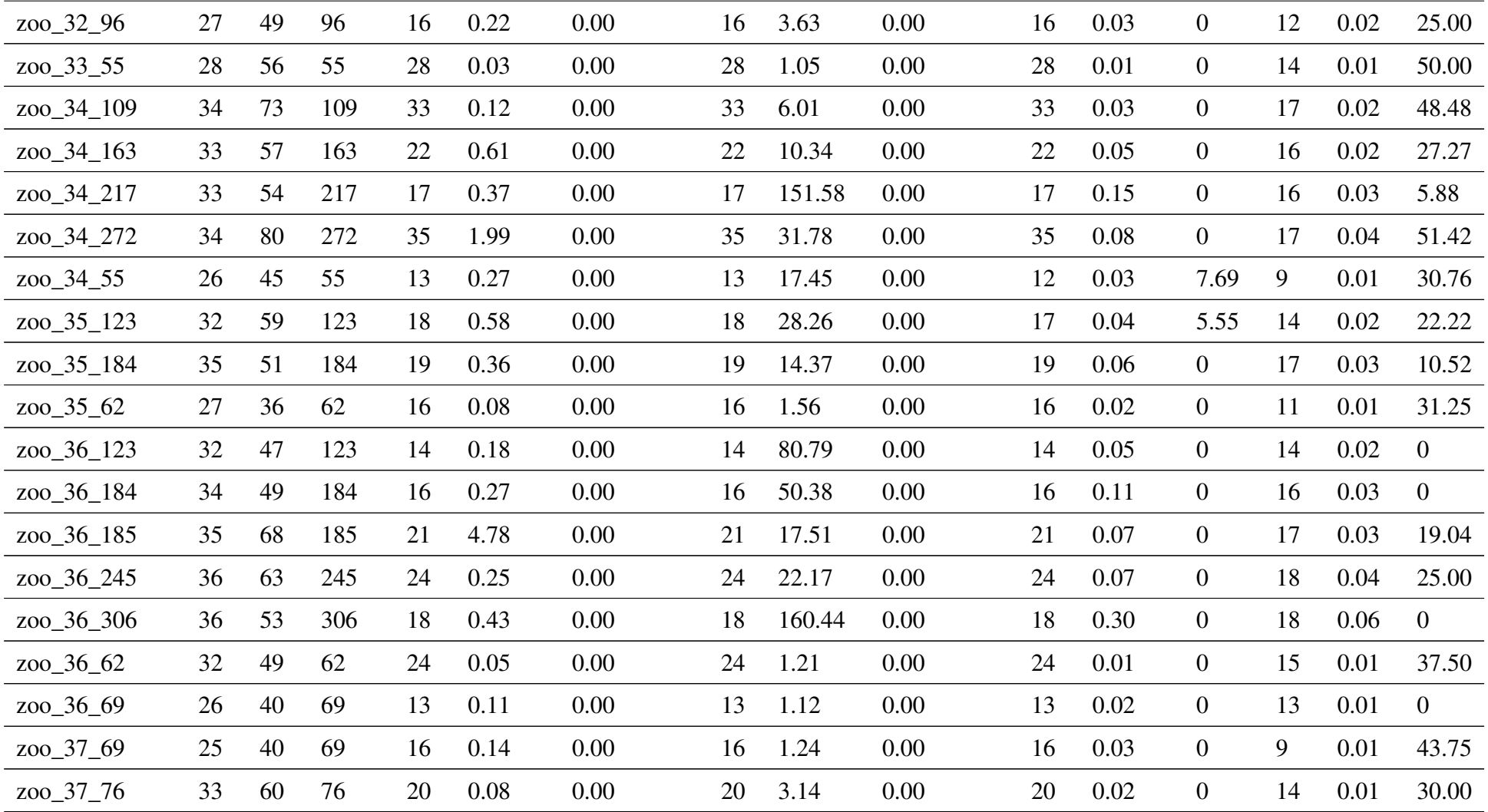

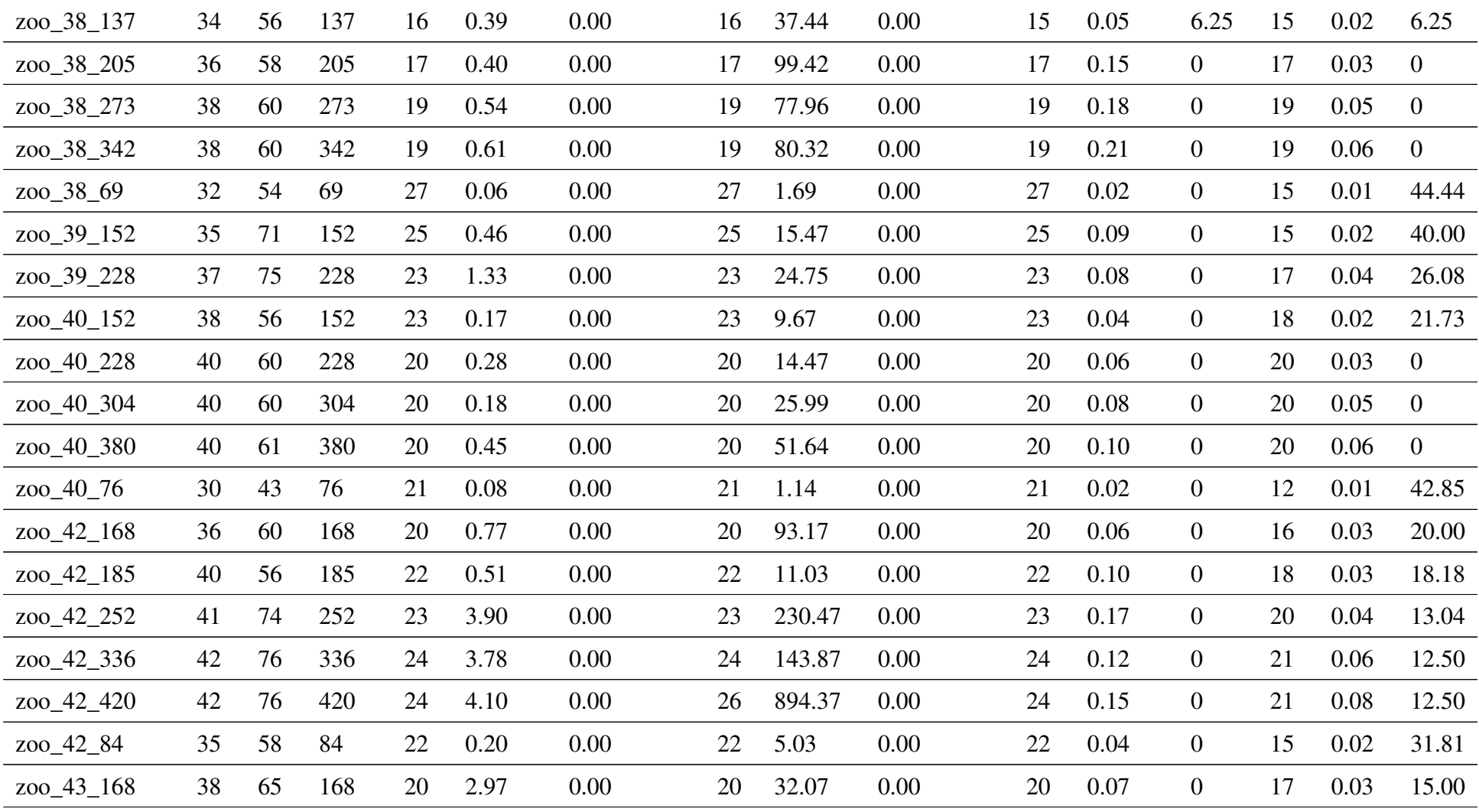

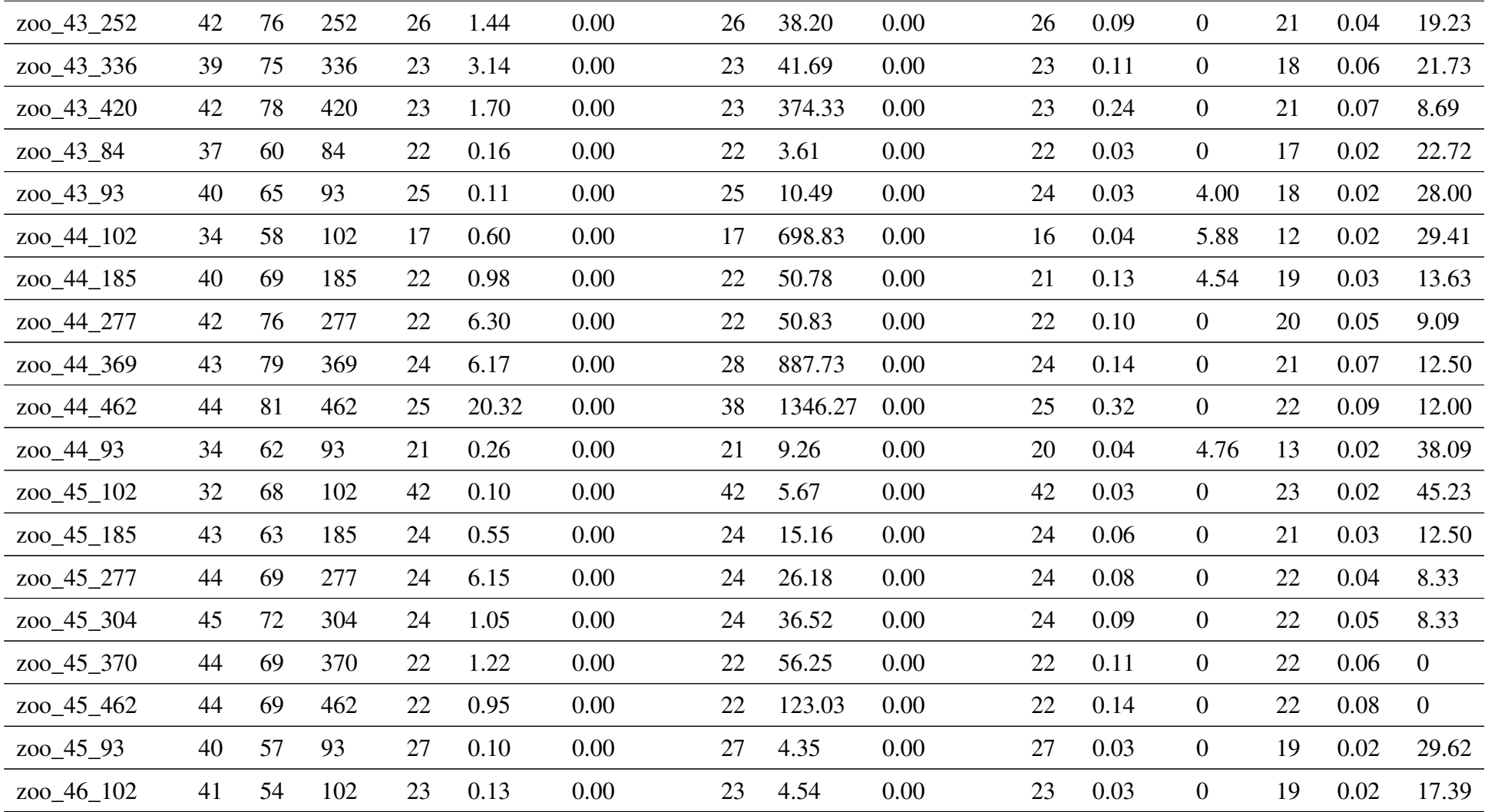

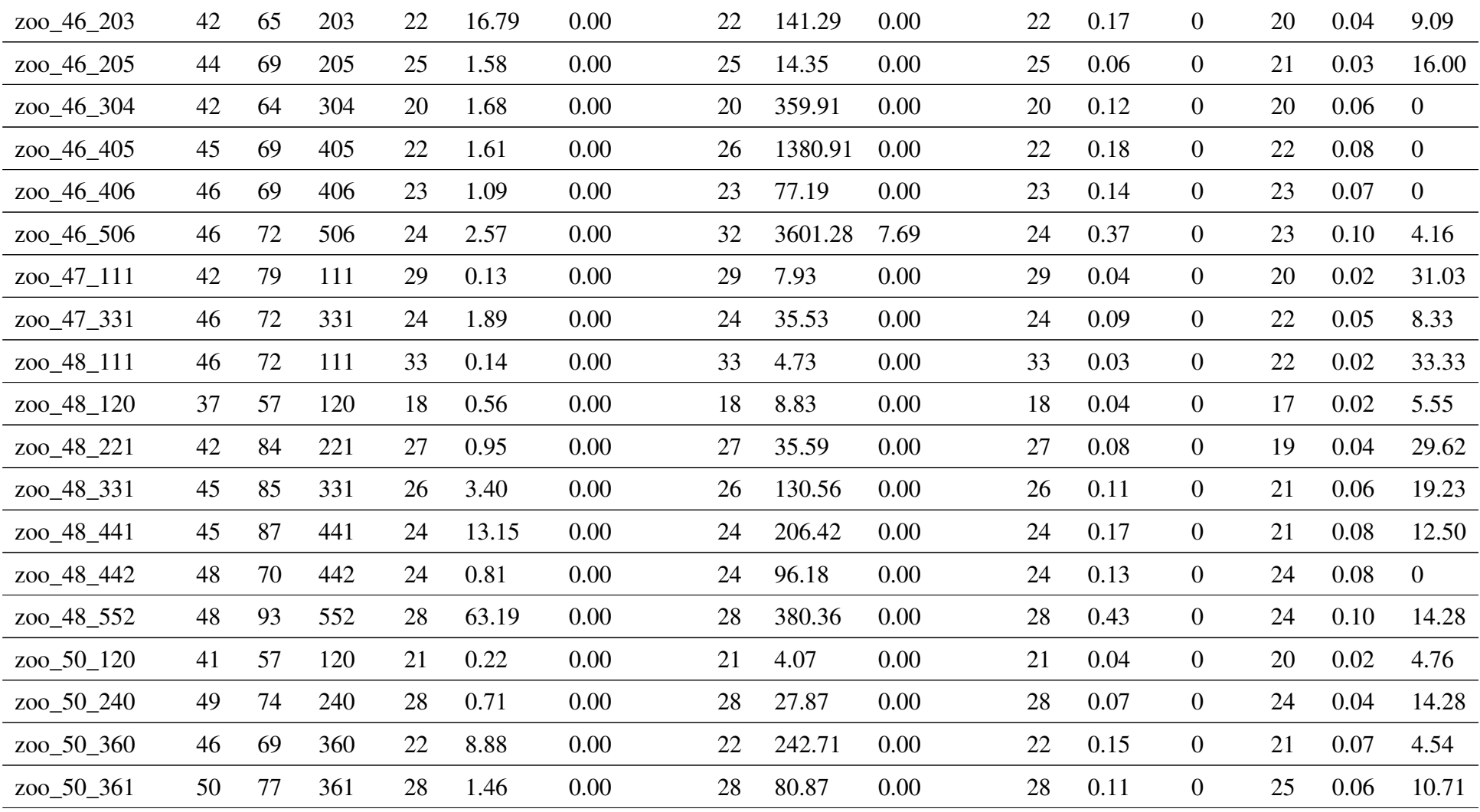

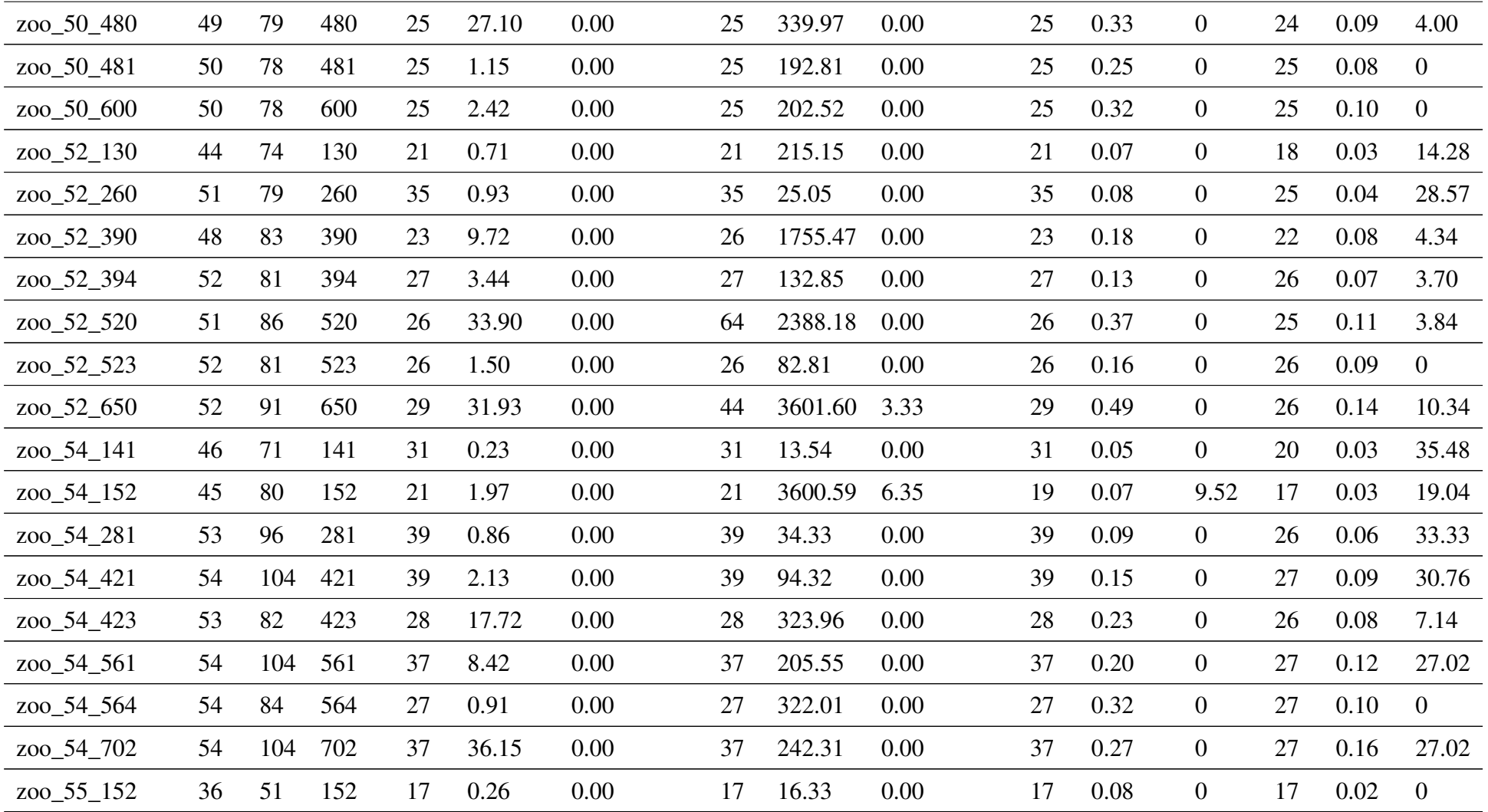

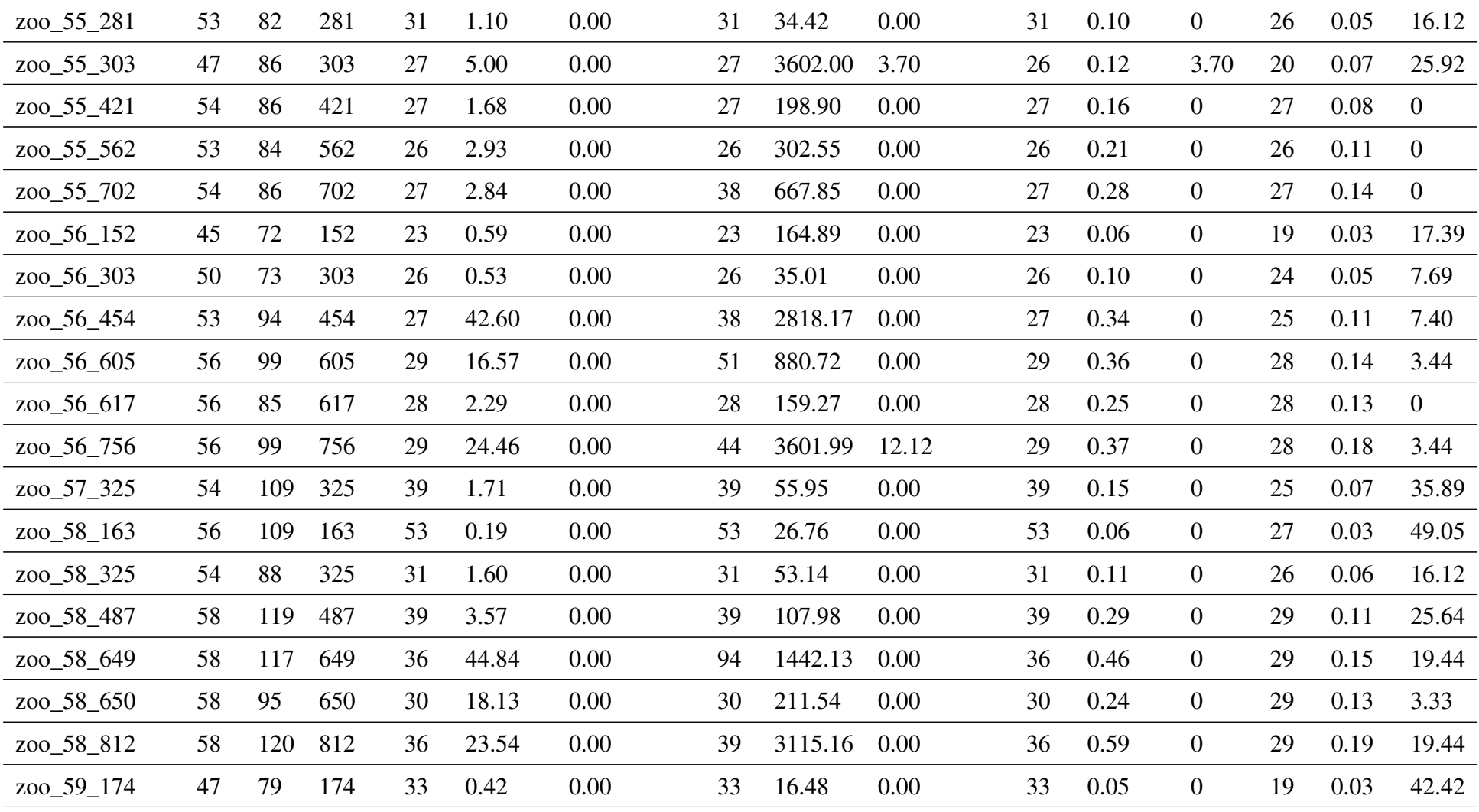

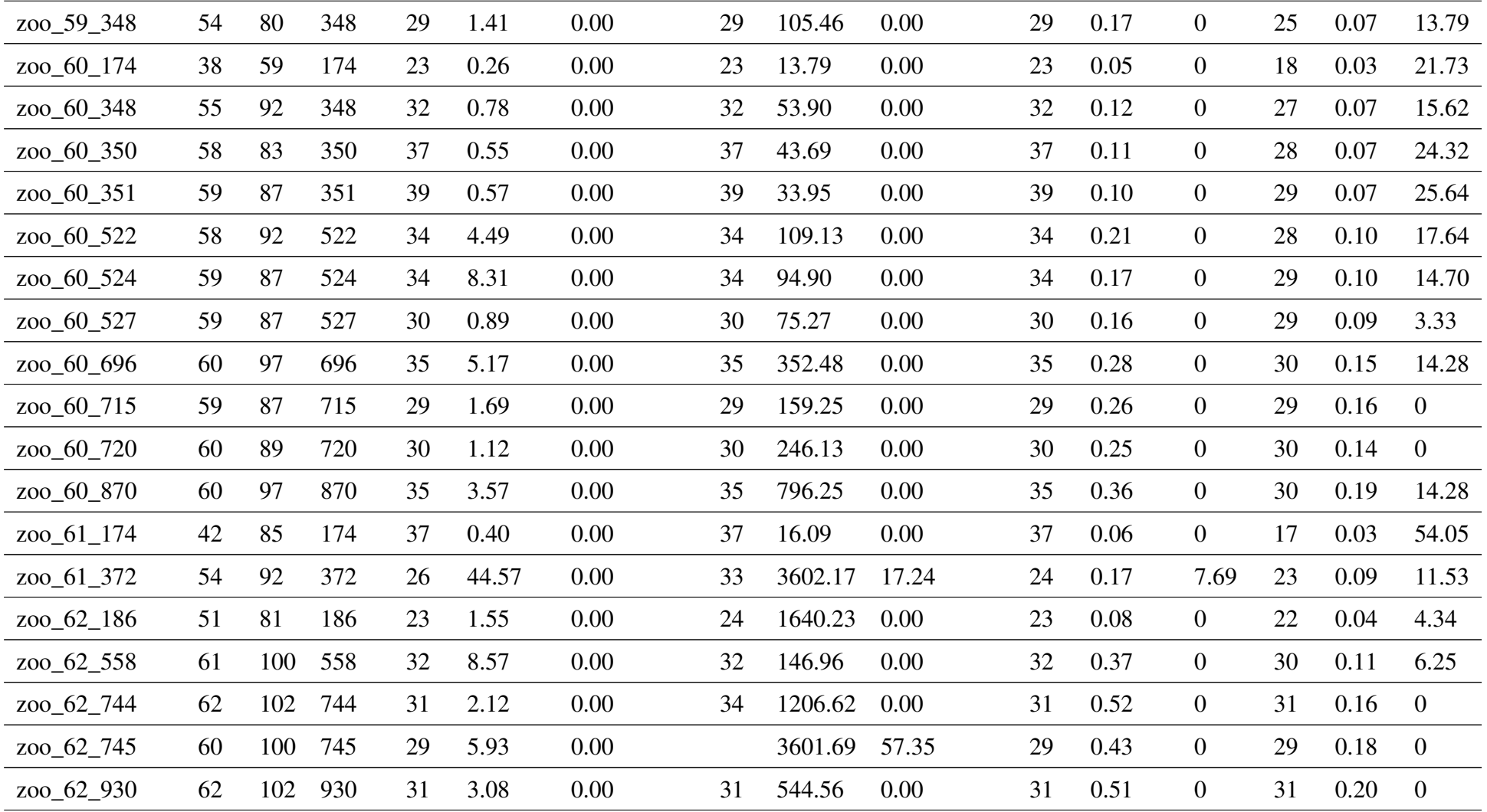

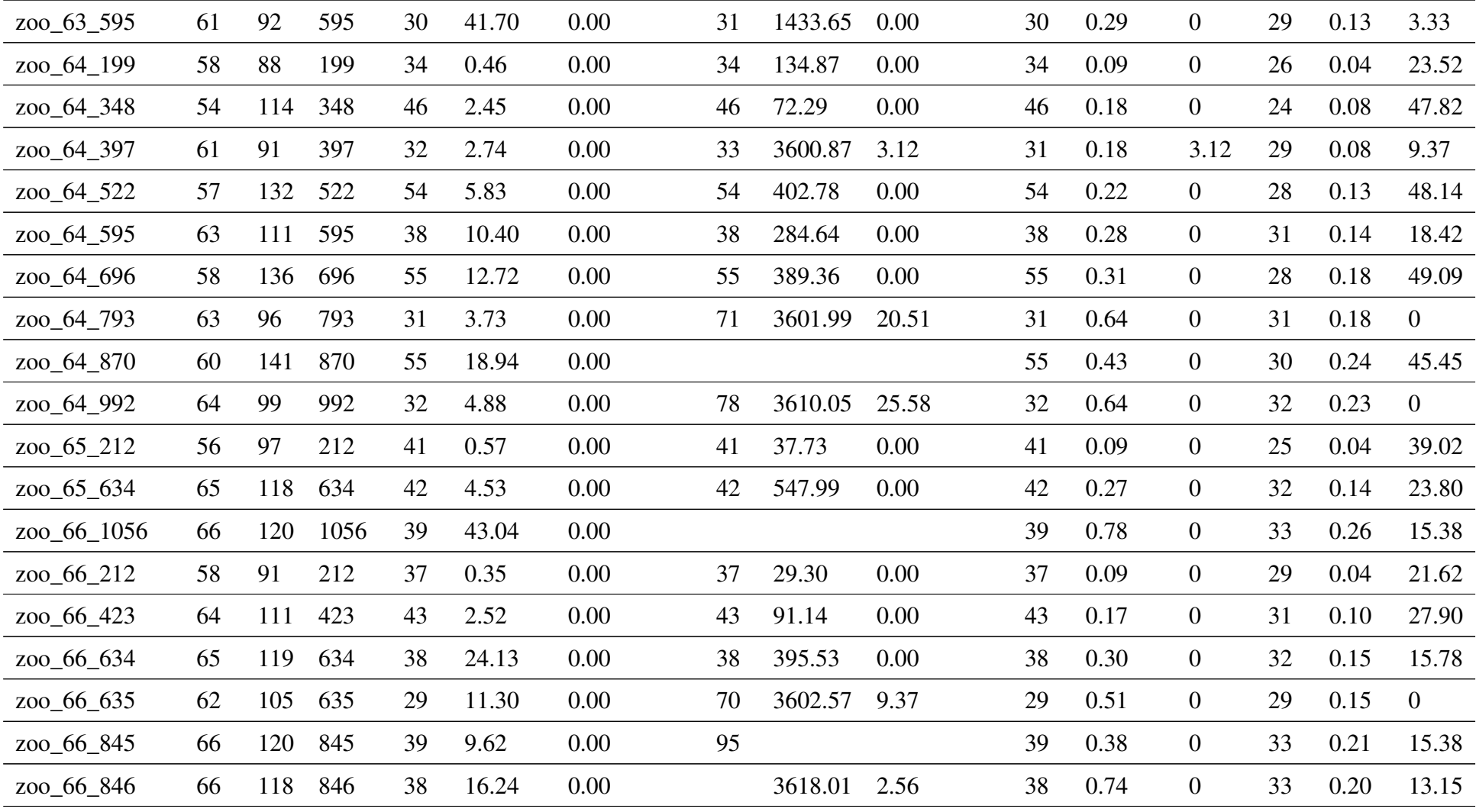

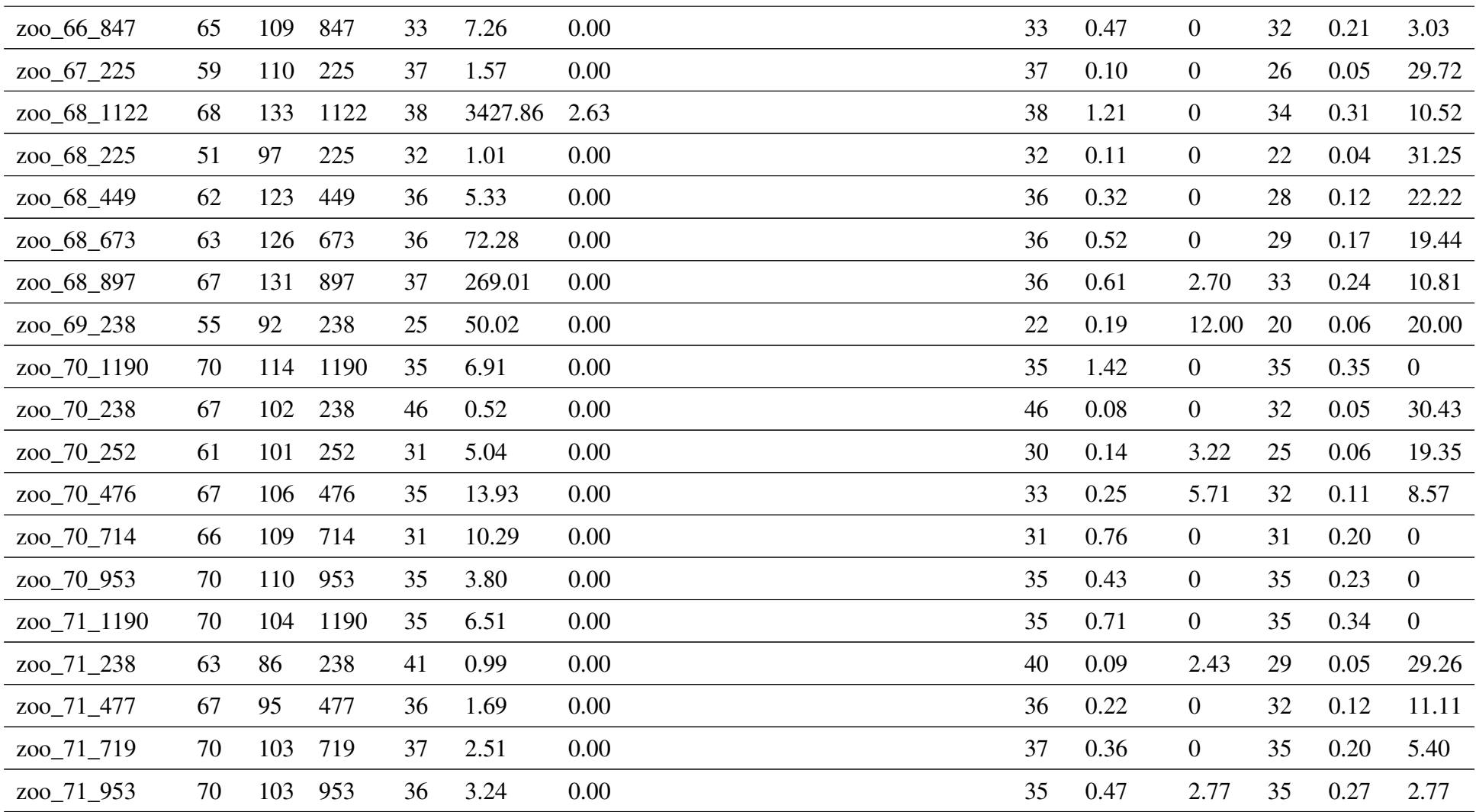

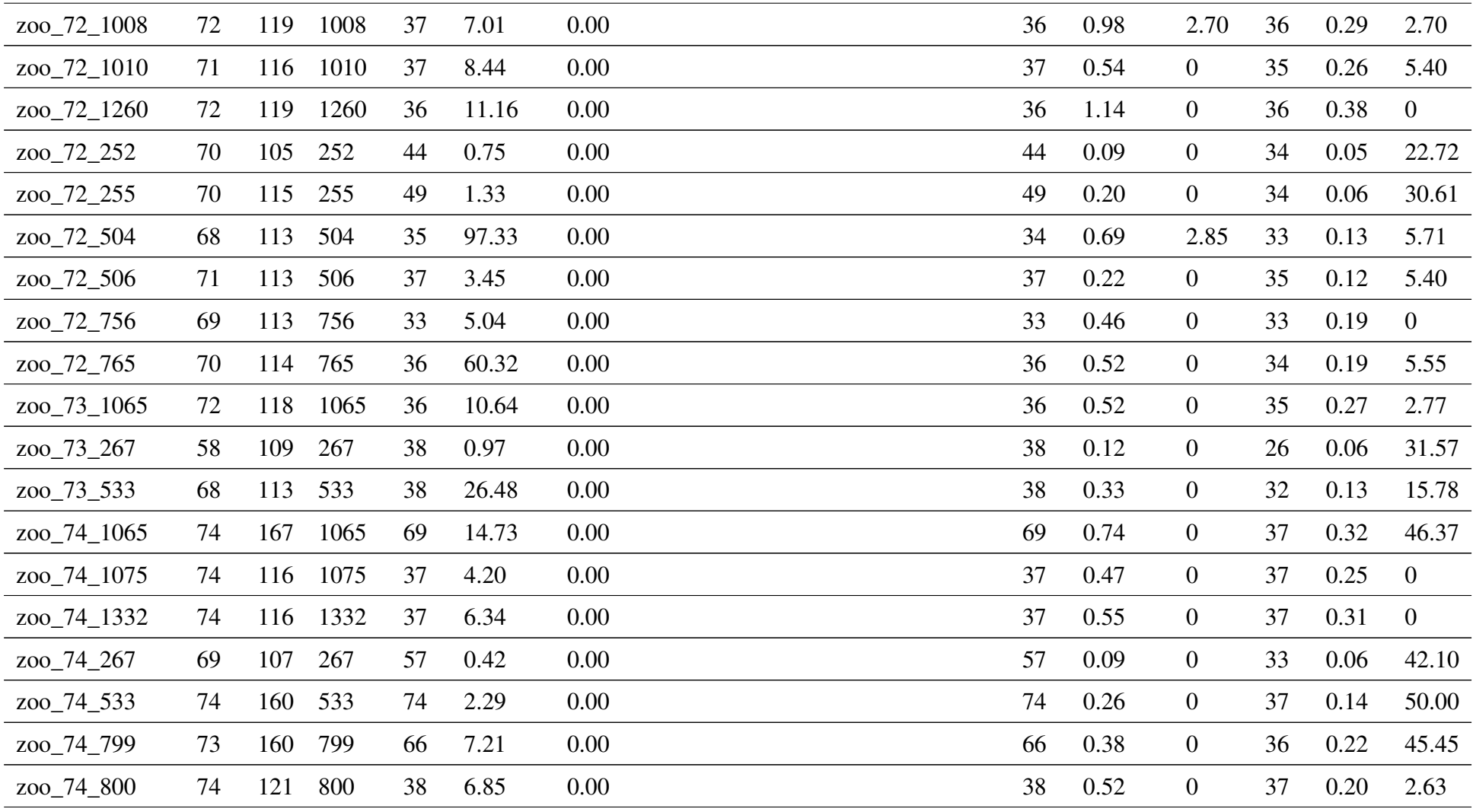

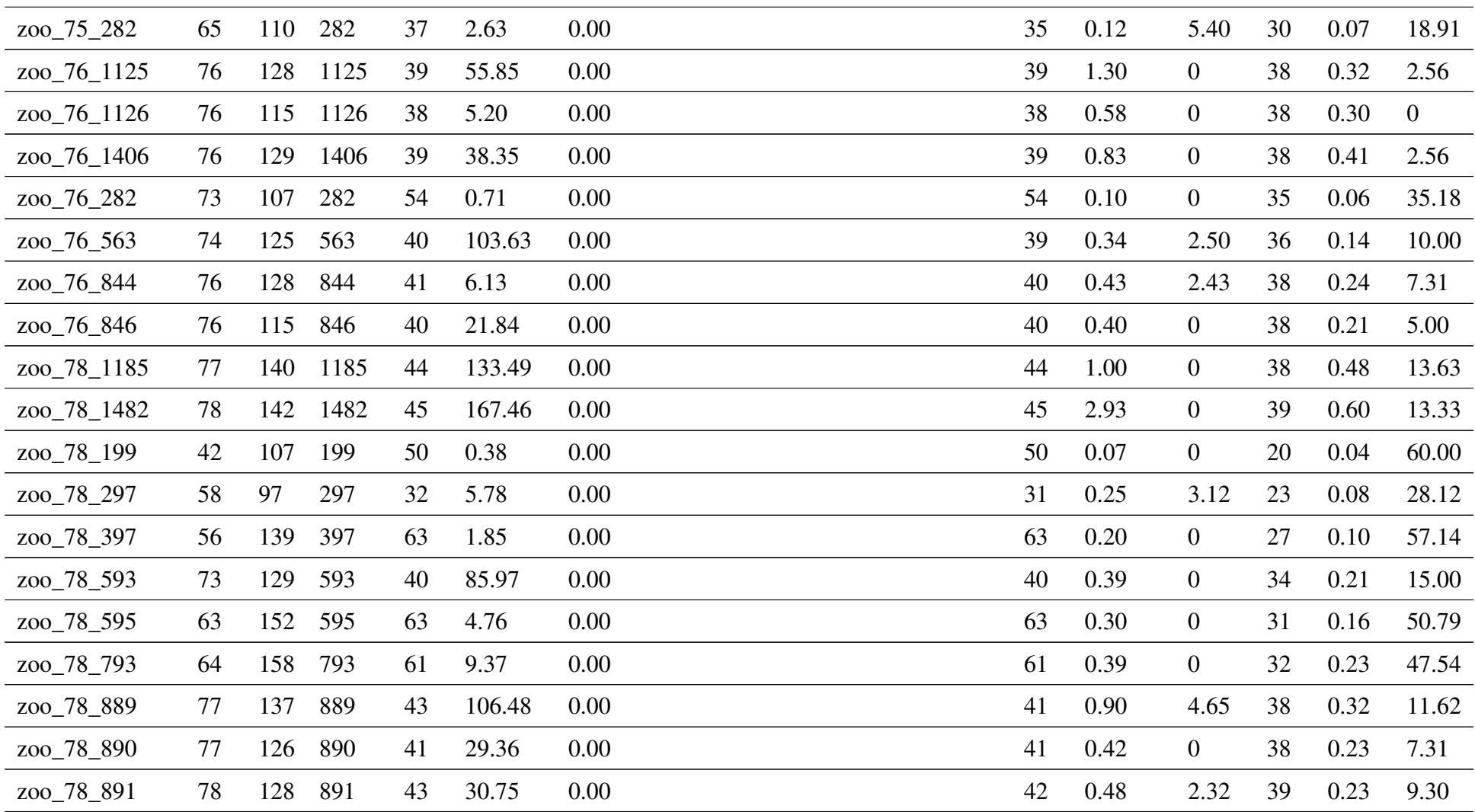

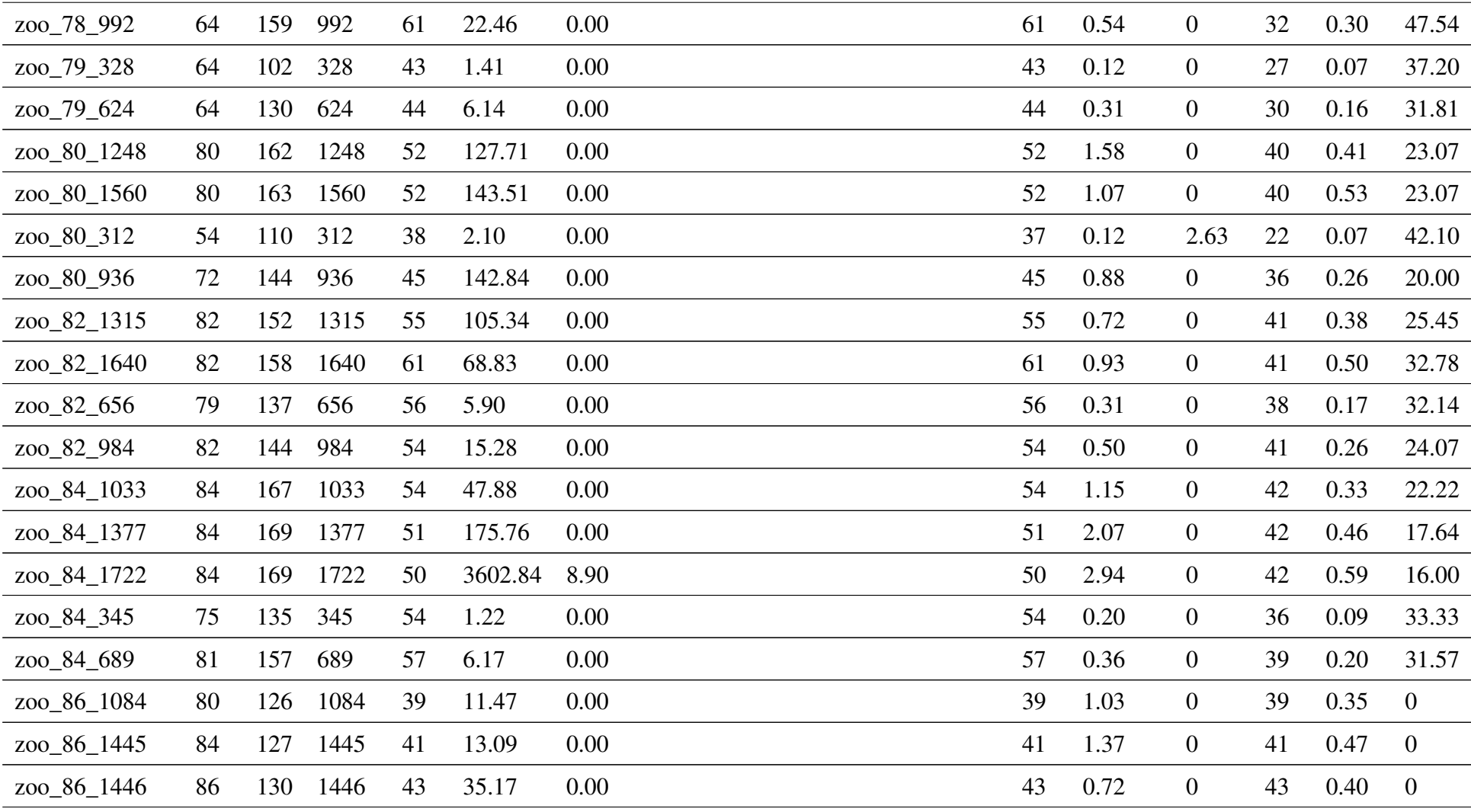

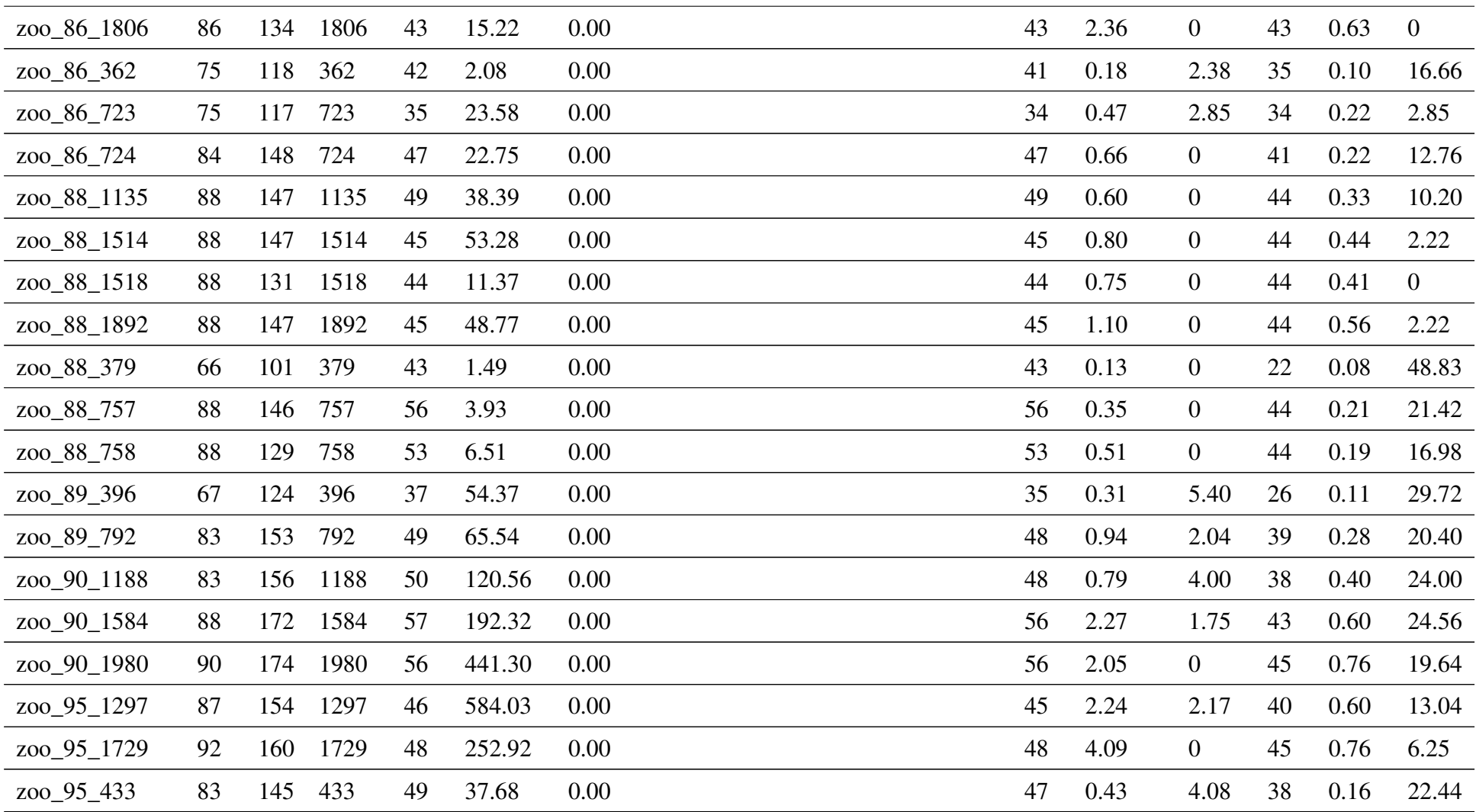

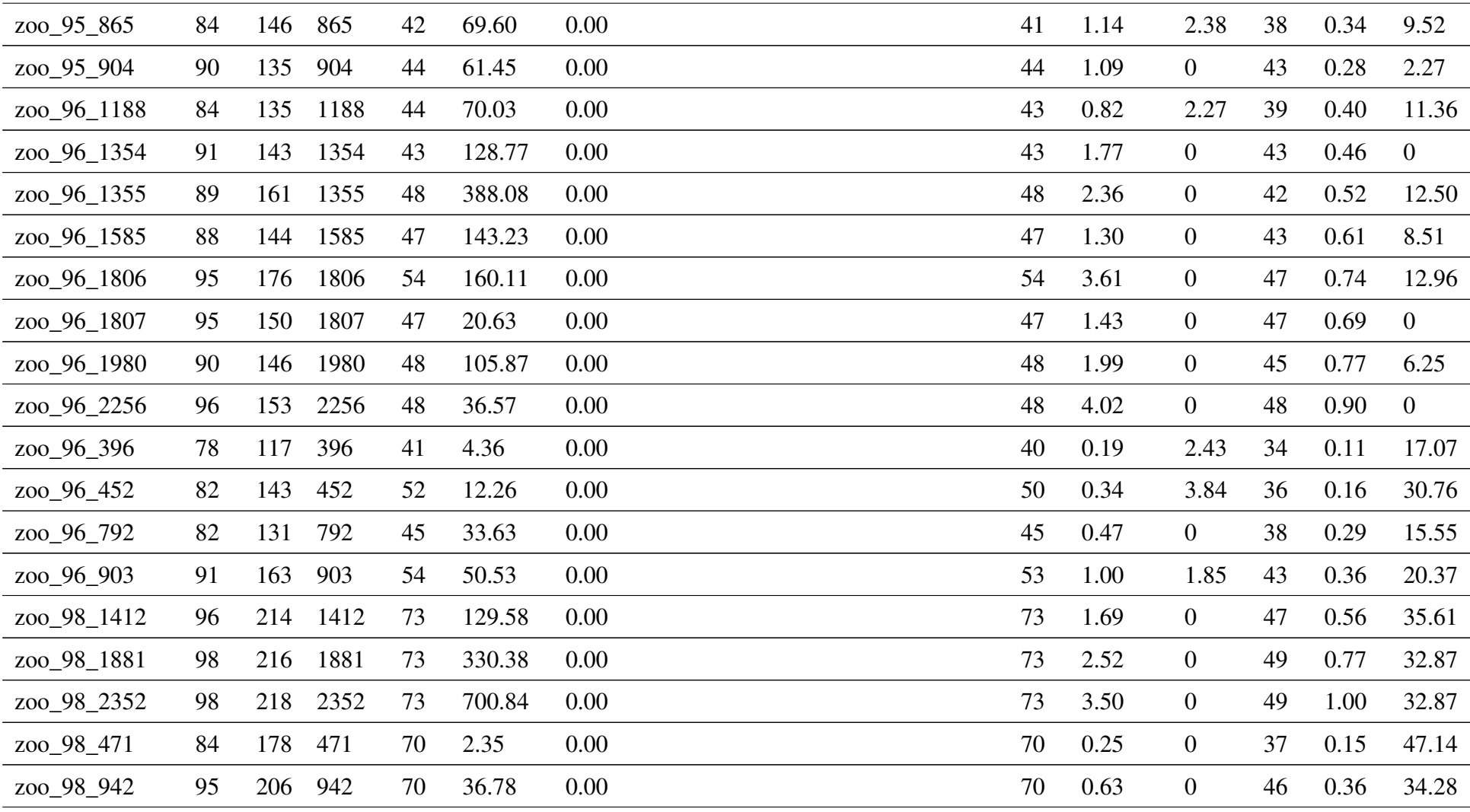

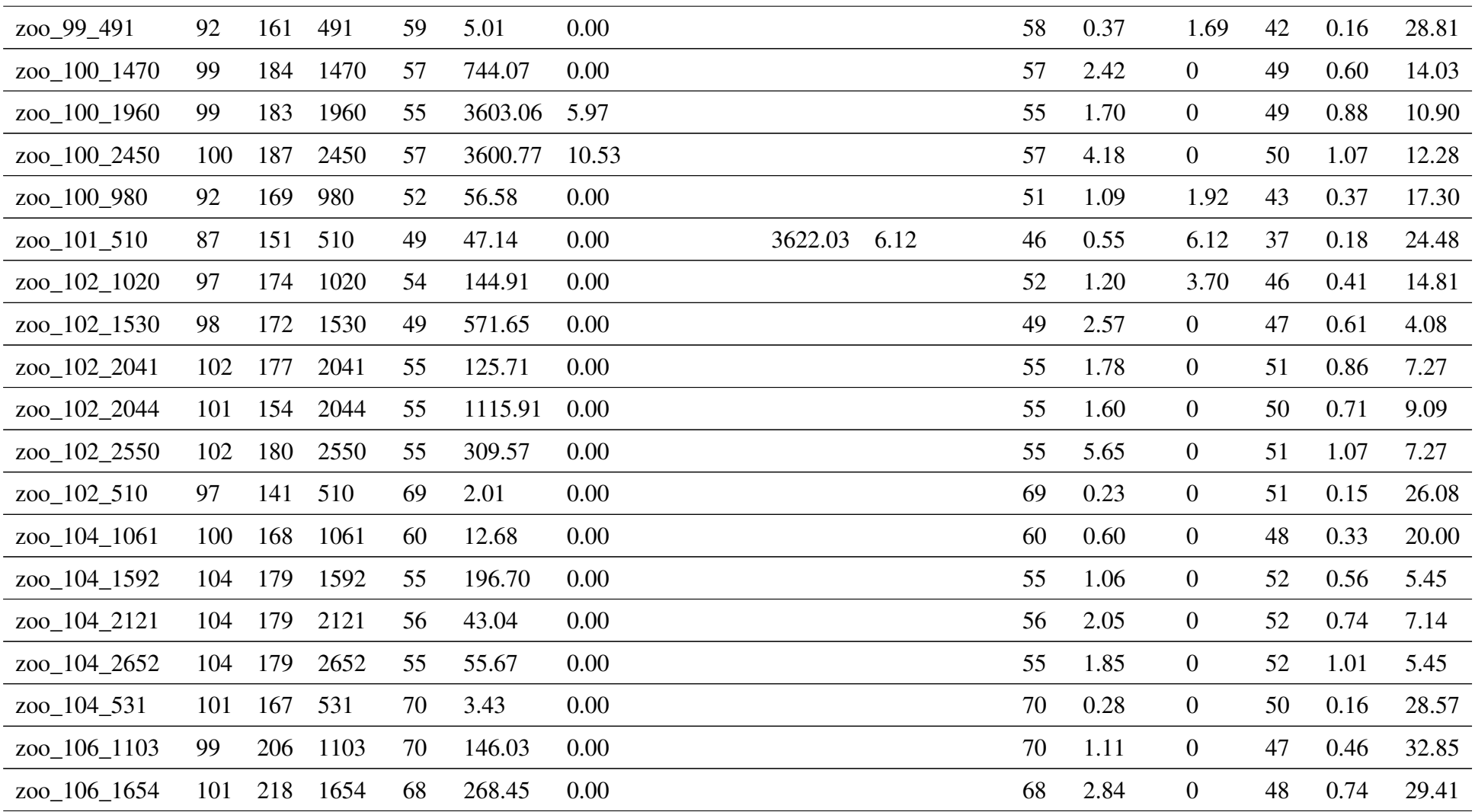

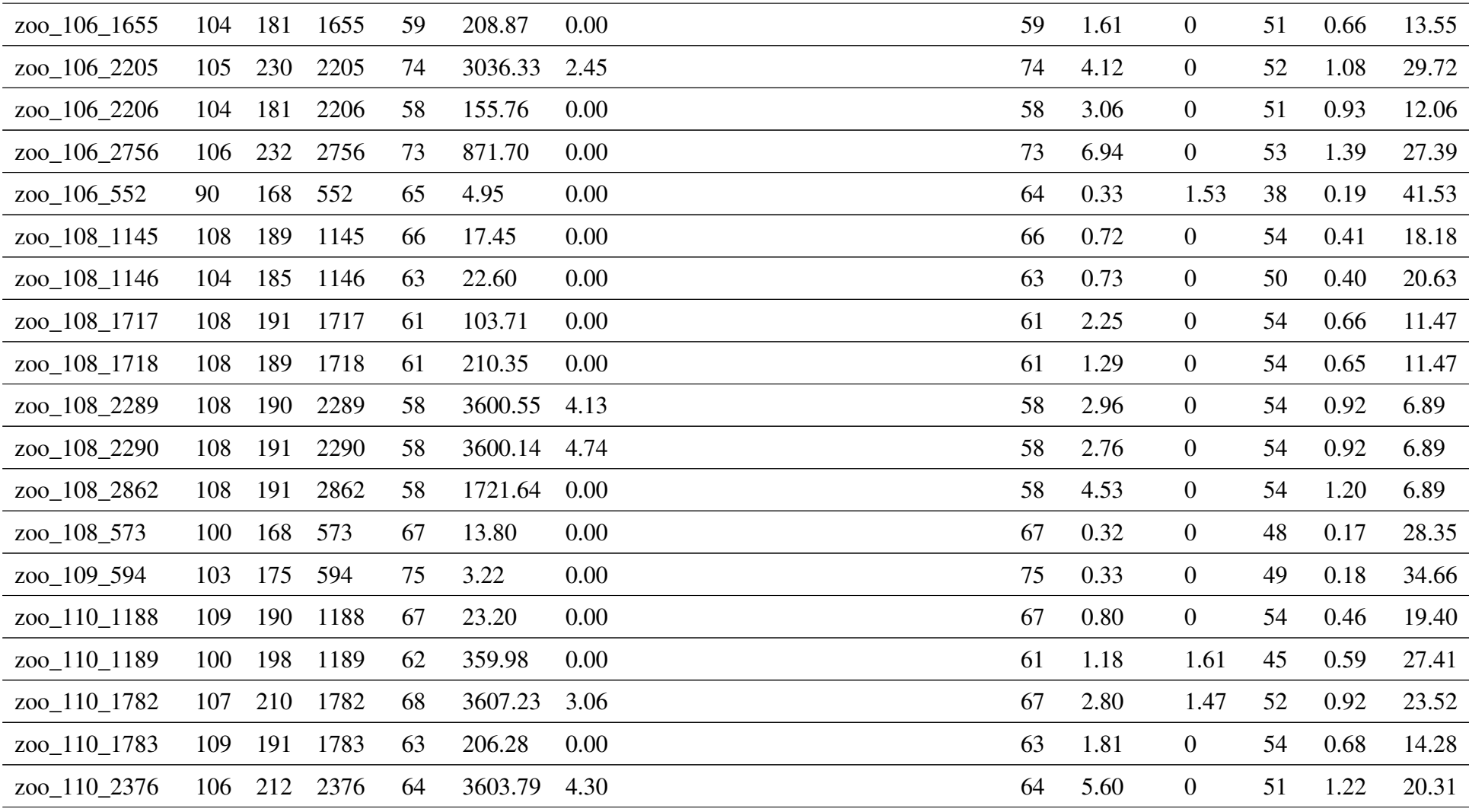

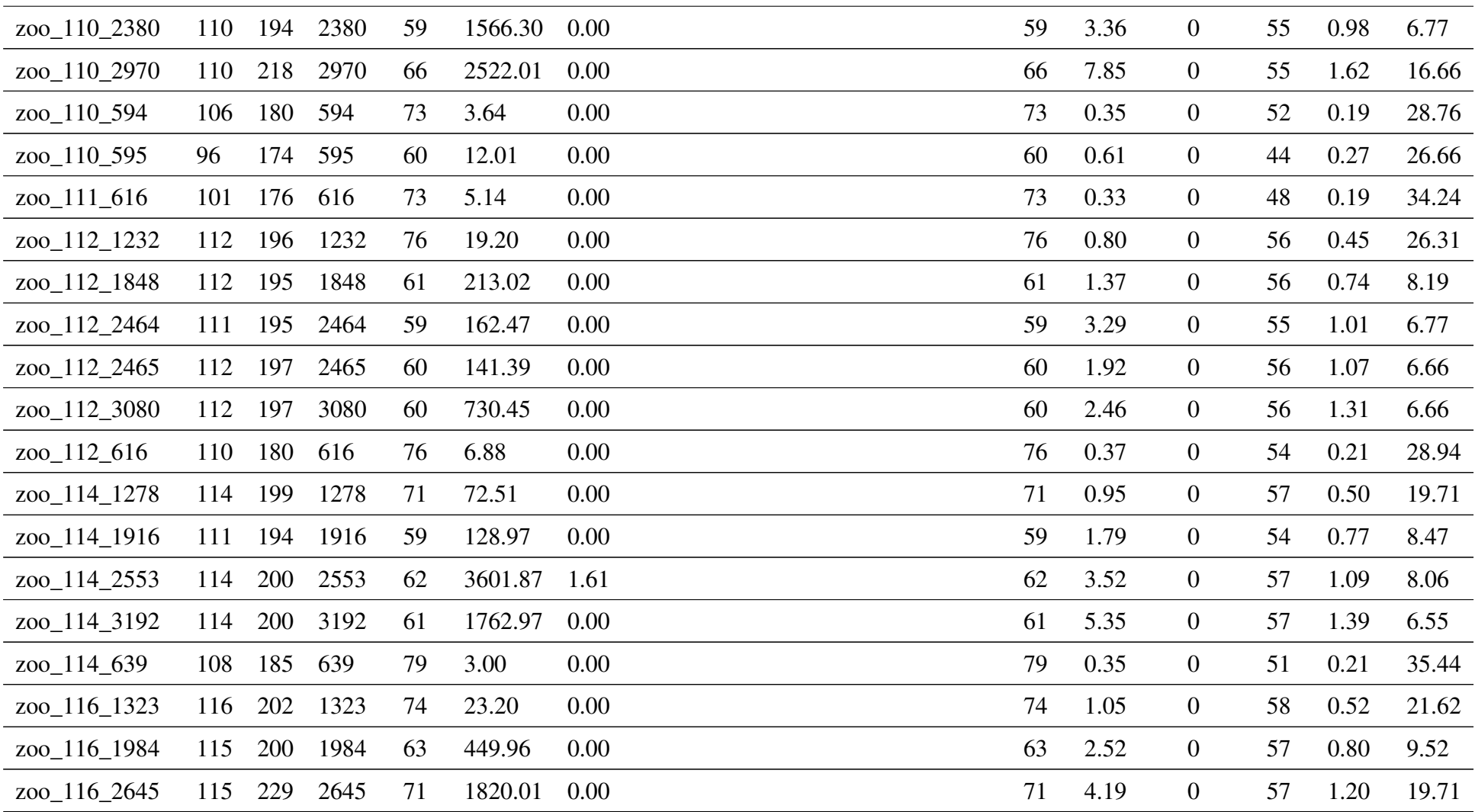

66

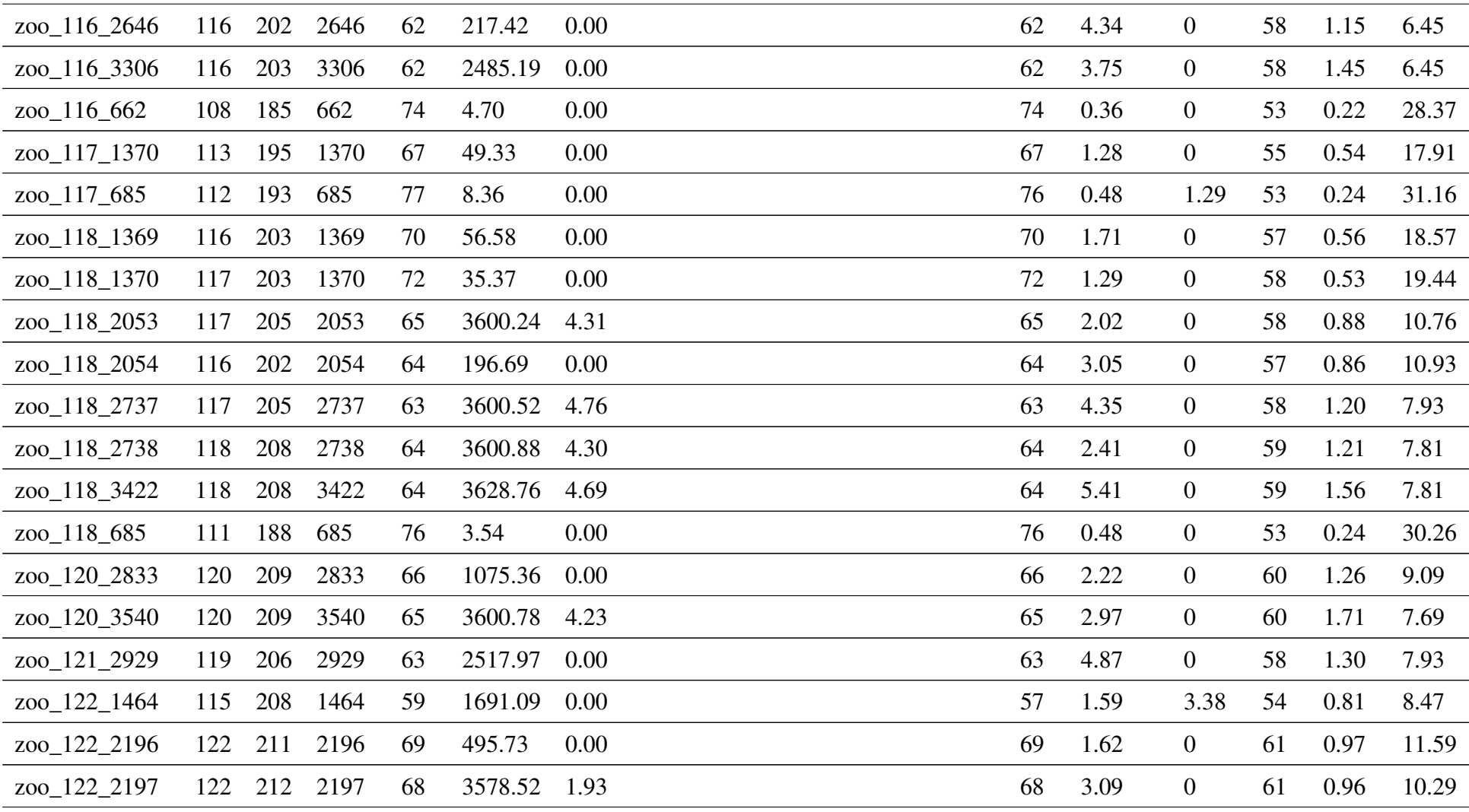

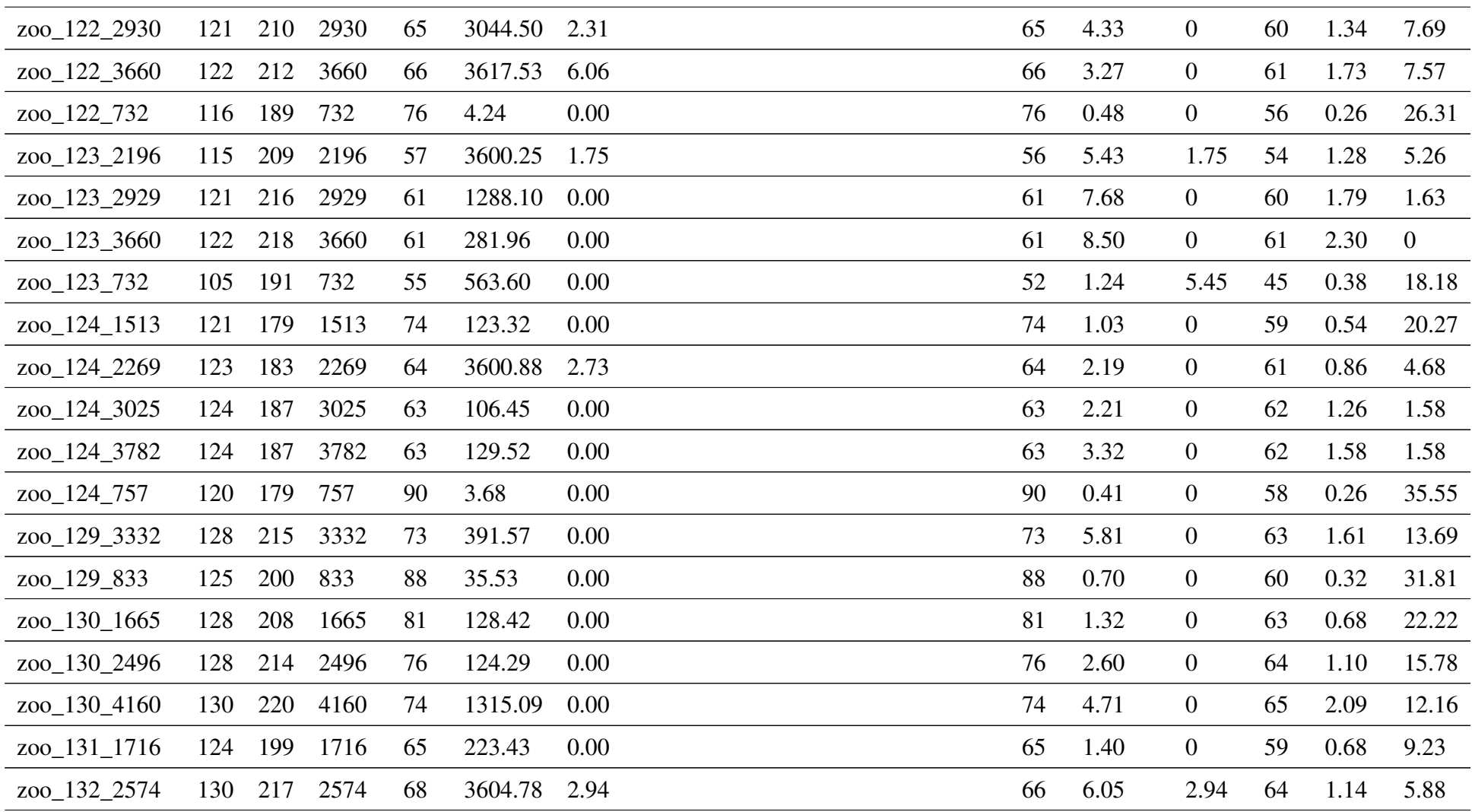

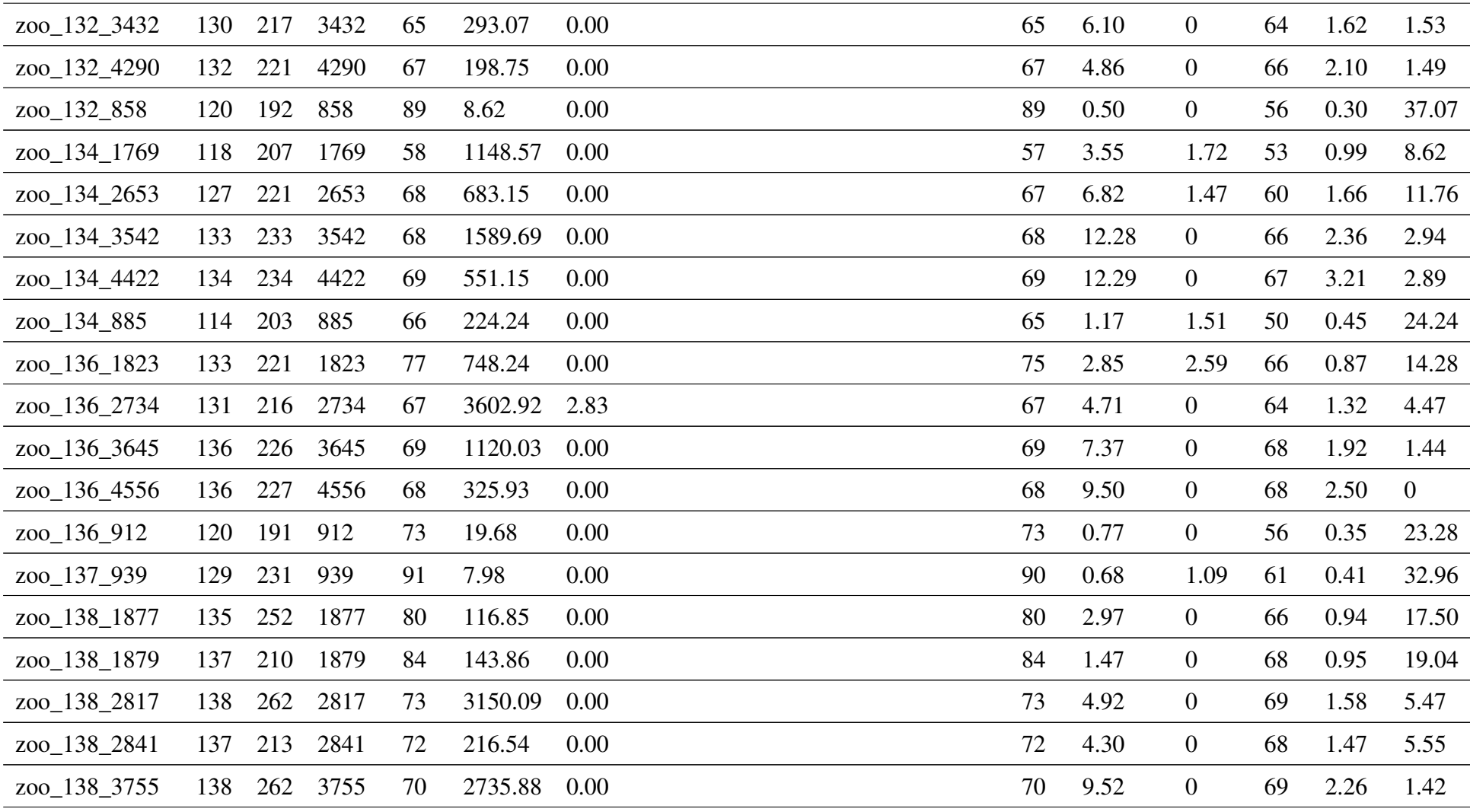

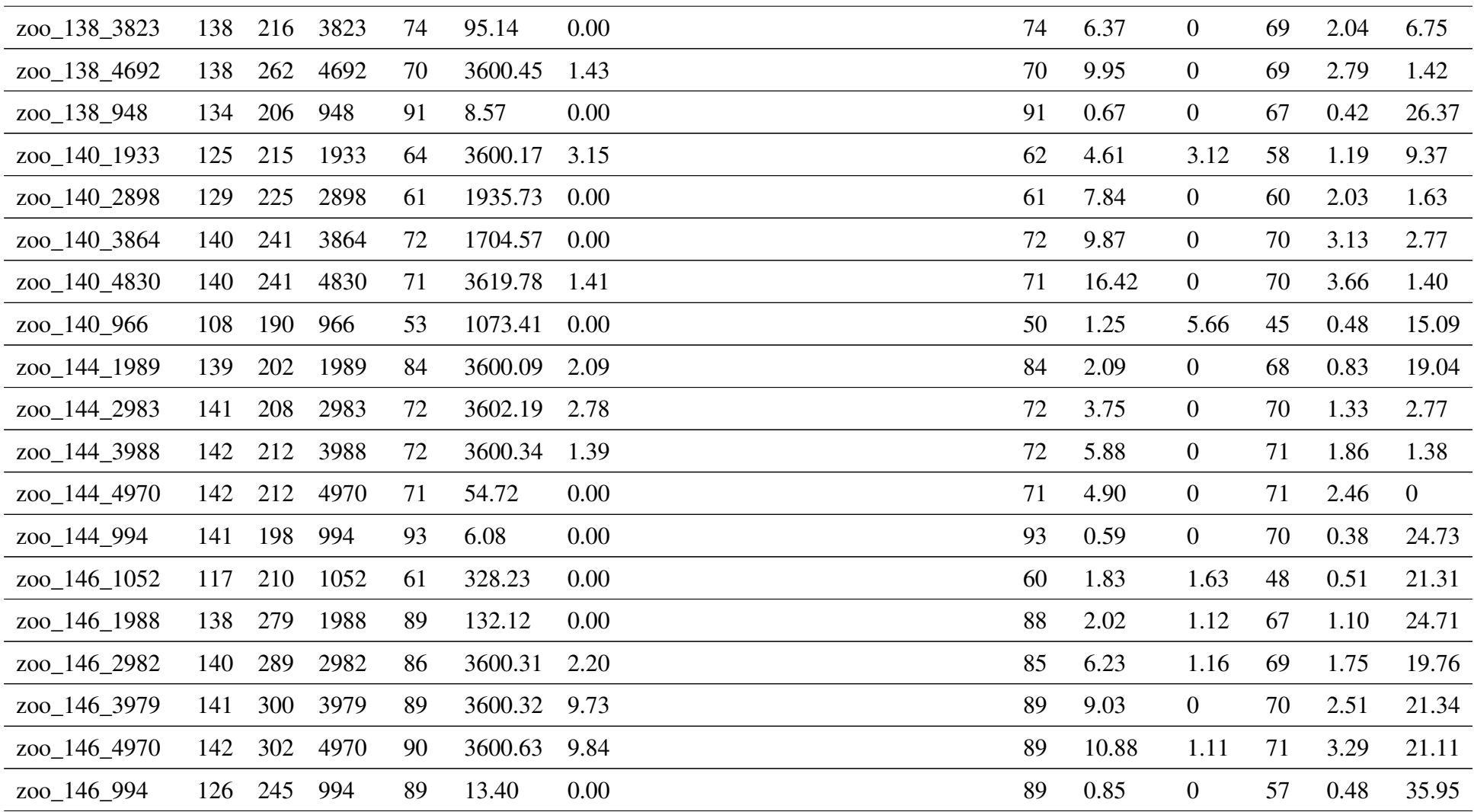

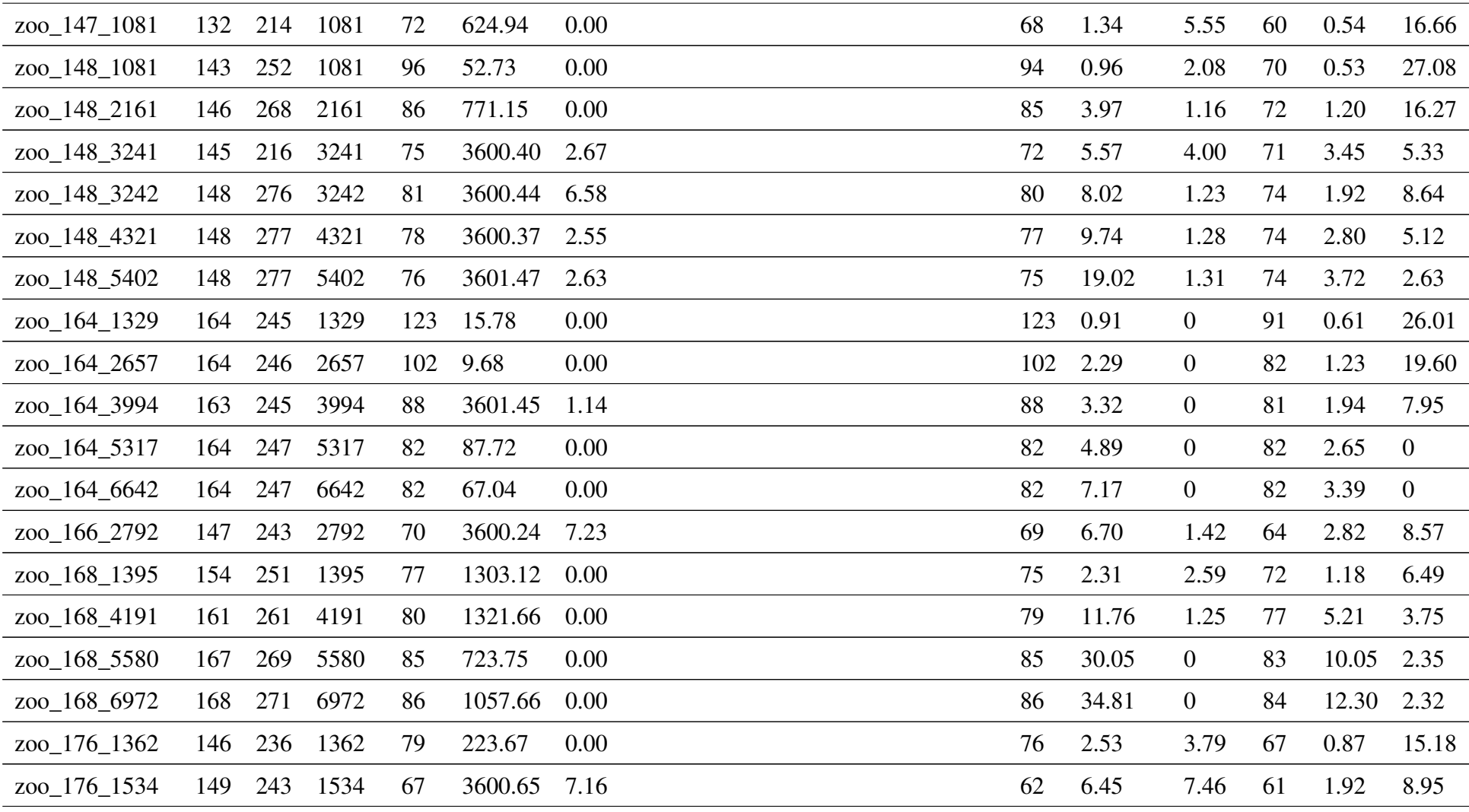

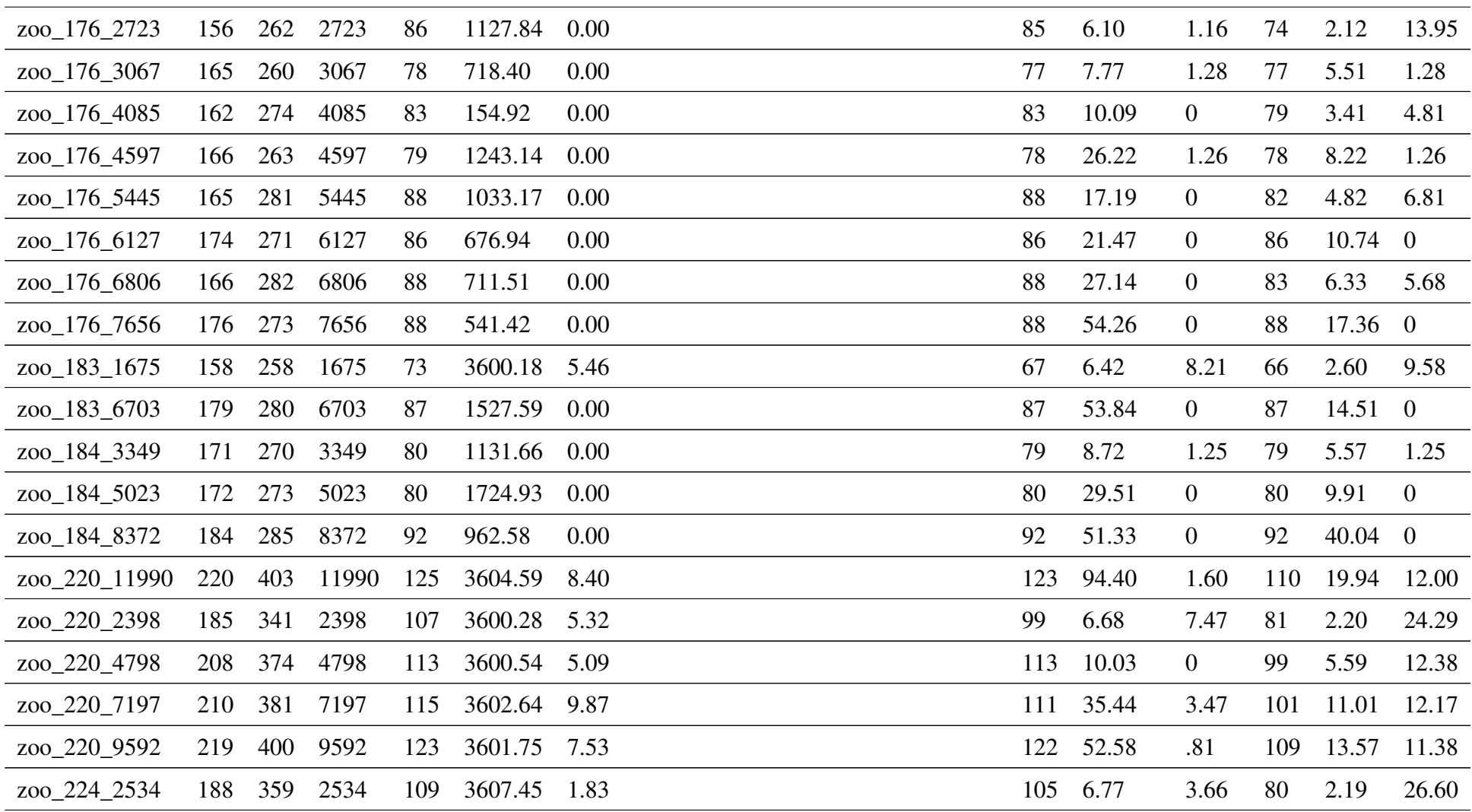

72
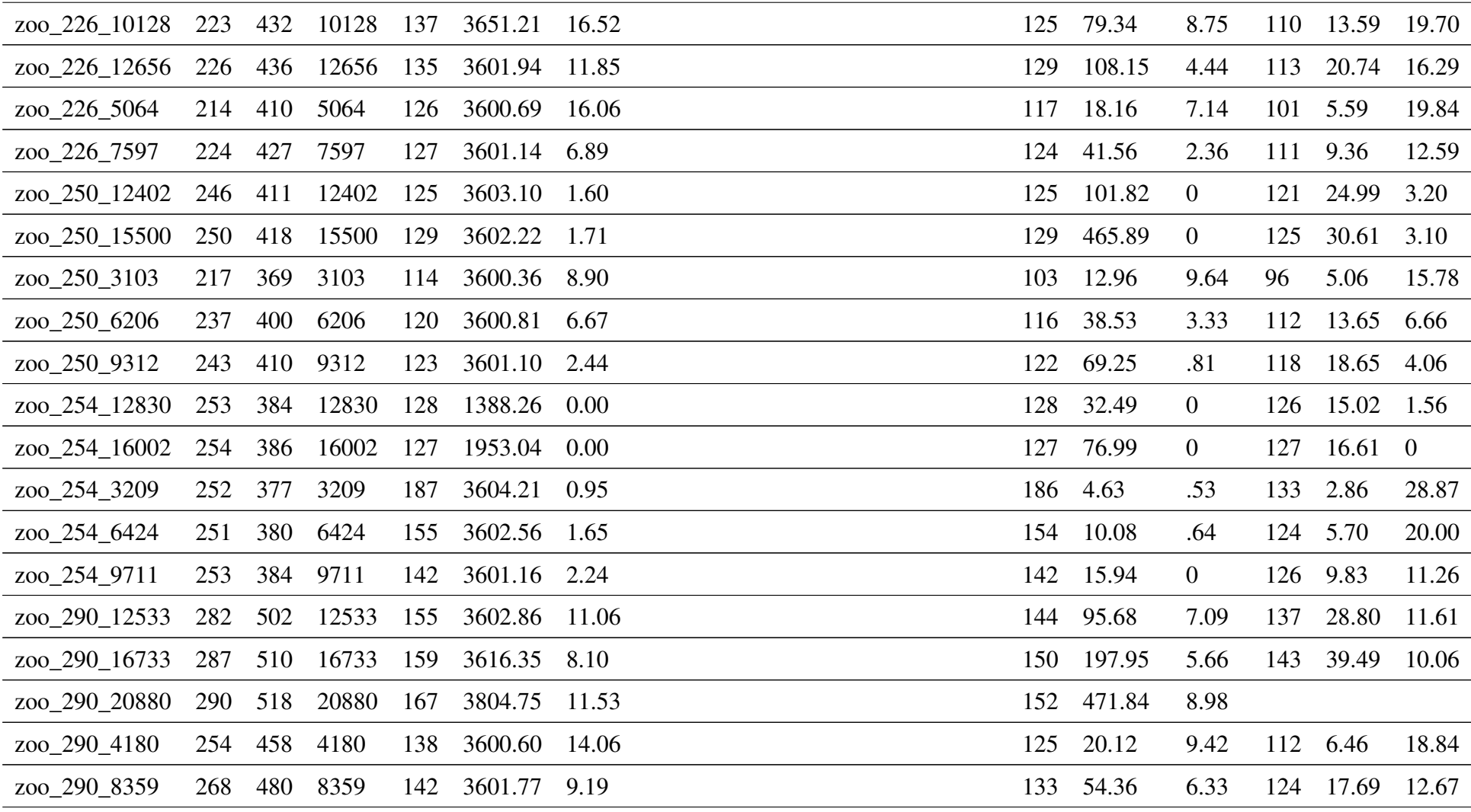

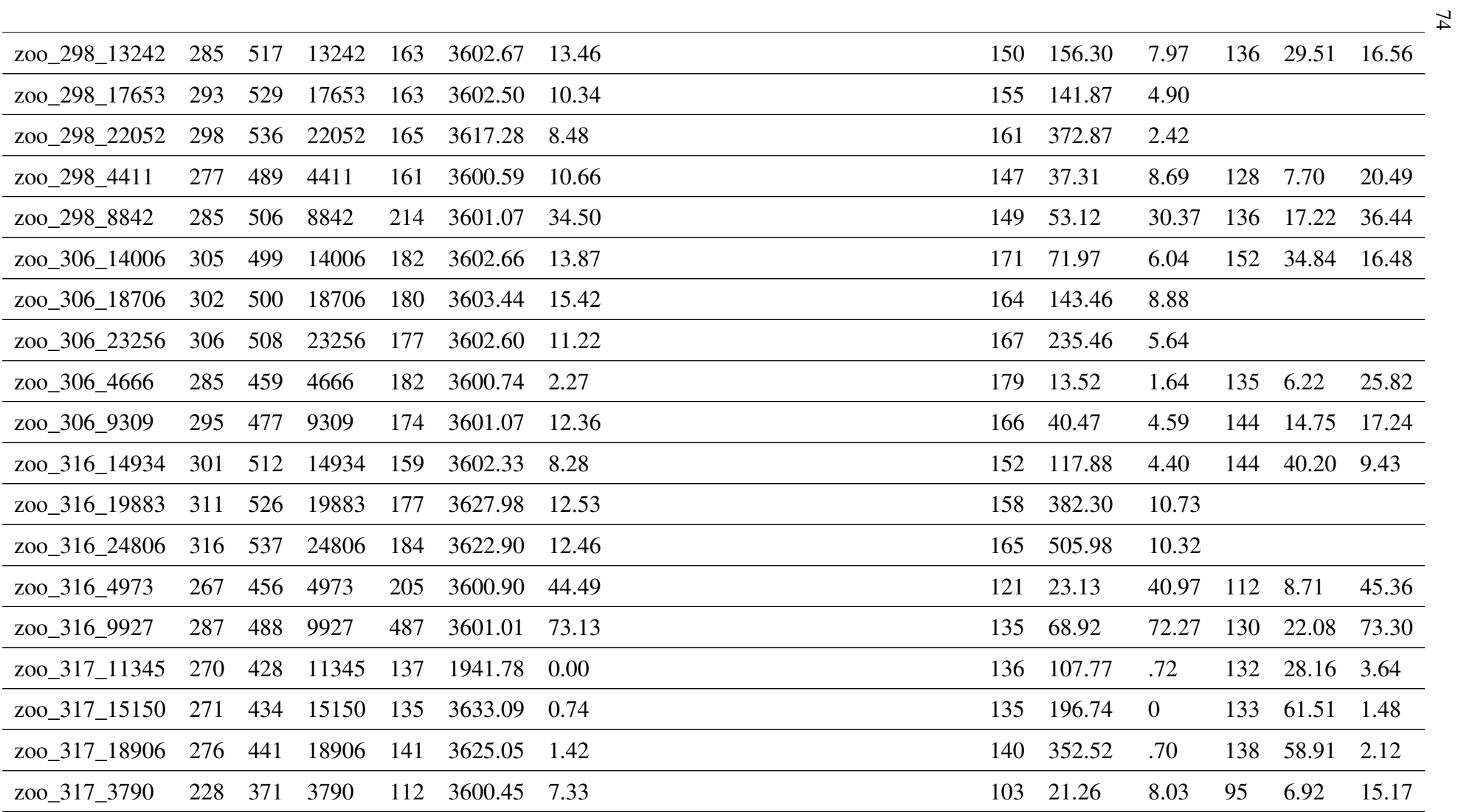

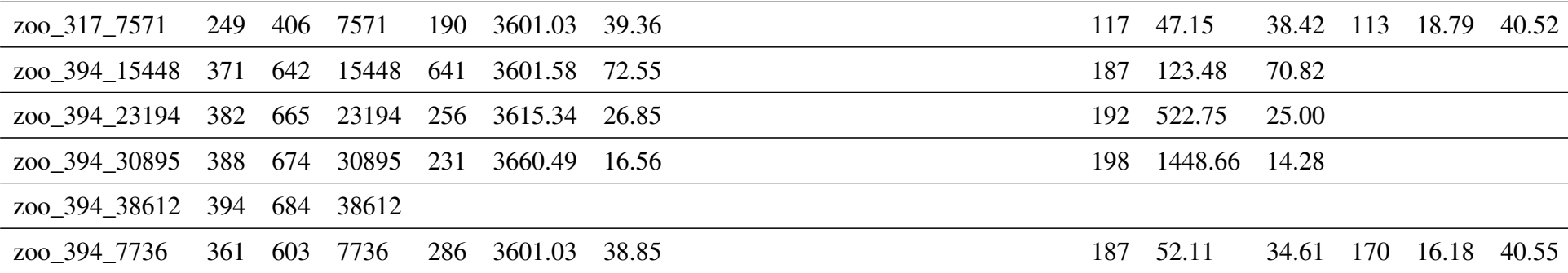